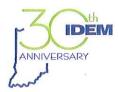

# Indiana Department of Environmental Management

We Protect Hoosiers and Our Environment.

100 N. Senate Avenue • Indianapolis, IN 46204

(800) 451-6027 • (317) 232-8603 • www.idem.IN.gov

Michael R. Pence Governor Carol S. Comer

June 30, 2016

Mr. Robert A. Kaplan
Acting Regional Administrator
U.S. Environmental Protection Agency
Region 5
77 West Jackson Boulevard
Chicago, IL 60604-3950

Re: Rounds 3 and 4 Designations for the 2010 Primary 1-Hour Sulfur Dioxide National Ambient Air Quality Standard and Air Quality Characterization Under the Data Requirements Rule

Dear Mr. Kaplan:

This letter is in response to United States Environmental Protection Agency's (U.S. EPA's) *Data Requirements Rule (DRR) for the 2010 1-hour Sulfur Dioxide (SO<sub>2</sub>) Primary National Ambient Air Quality Standard (NAAQS)*, which was published in the *Federal Register* on August 21, 2015 (80 FR 51052). The DRR was created in order to further implement the 2010 primary 1-hour SO<sub>2</sub> NAAQS.

Implementation of the 2010 primary 1-hour SO<sub>2</sub> standard began in 2013 when U.S. EPA established nonattainment areas based on 2010-2012 monitoring data. Subsequently, on March 2, 2015, U.S. EPA entered into a consent decree with the Sierra Club and Natural Resources Defense Council (NRDC) establishing a timeline for the completion of air quality characterizations and designations in all remaining areas of the country. The court order directed U.S. EPA to complete the designations in three additional rounds: Round 2 by July 2, 2016, Round 3 by December 31, 2017, and Round 4 by December 31, 2020.

Round 2 designations addressed two groups of areas: areas with newly monitored violations based on the most recent three calendar years of certified monitored ambient air quality data; and previously undesignated areas that contain any stationary source not announced for retirement as of March 2, 2015 that according to U.S. EPA's Air Markets Database emitted in 2012 (a) more than 16,000 tons of SO<sub>2</sub> or (b) more than 2,600 tons of SO<sub>2</sub> and had an average emission rate of at least 0.45 lbs of SO<sub>2</sub>/mmBtu. Round 3 designations address previously undesignated areas not addressed in Round 2 where modeling will be used to characterize air quality as well as other areas without ambient air monitors. Round 4 designations address all remaining areas of the country where ambient air monitors will be used to characterize air quality.

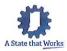

Schedules are in place for states to provide U.S. EPA with information for each round of designations. The final DRR contains requirements for the characterization of air quality near sources with  $SO_2$  emissions at or greater than 2,000 tons per year (tpy) and guidance for Rounds 3 and 4 designations.

On September 16, 2015, Indiana provided initial recommendations for the two groups of areas being addressed in Round 2. Attainment was recommended for all monitored areas based on 2012-2014 ambient air monitoring data showing that no new areas of Indiana monitored concentrations above the standard. Attainment was also recommended for areas around five sources identified by U.S. EPA as meeting Round 2 criteria. These sources are referred to as "consent decree sources" and include Gibson Generating Station in Gibson County, Clifty Creek Generating Station in Jefferson County, Michigan City Generating Station in LaPorte County, A.B. Brown Generating Station in Posey County, and Rockport Generating Station in Spencer County.

On January 7, 2016, Indiana submitted to U.S. EPA a list of 11 stationary sources for air quality characterization under the DRR thus beginning the Round 3 designation process. Air dispersion modeling and ambient air monitoring are both considered appropriate ways to assess local SO<sub>2</sub> concentrations and the DRR gives states flexibility to select the approach for each listed source. The DRR also provides states with a third option of establishing a permanent and federally enforceable limit for emissions from a listed source to below 2,000 tpy resulting in the source not being subject to requirements for air quality characterization. In addition to sources with emissions above the 2,000 tpy threshold, the state air agency and/or U.S. EPA may also require air quality characterization around a source or sources with emissions below 2,000 tpy if it is believed that the source(s) may be contributing to a violation of the NAAQS. The list is a permanent list of prioritized sources that excludes sources in areas designated as nonattainment before January 2016 and shall not be altered by designations after January 2016.

On March 25, 2016, U.S. EPA identified six additional sources as being subject to the DRR. Five of these sources are consent decree sources previously addressed during Round 2 designations. U.S. EPA also listed Isolatek (U.S. Minerals) in Huntington County. U.S. EPA added this source based on stack testing and production data obtained by the agency's Office of Air Enforcement and Compliance Assurance and preliminary modeling, conducted by U.S. EPA, indicating a need for further characterization.

It should be noted that Indiana and U.S. EPA have been working closely together to complete assessments for the five consent decree sources and U.S. EPA's final Round 2 designations for the source areas should be issued by July 2, 2016. In a February 16, 2016, letter to the Indiana Department of Environmental Management (IDEM) concerning Indiana's initial Round 2 recommendations, U.S. EPA stated its intention to designate Gibson County, LaPorte County and Ohio Township in Spencer County as attainment/unclassifiable. U.S. EPA also noted that emission limits for Clifty Creek Generating Station and A.B. Brown Generating Station must be made permanent and federally enforceable to support a designation of attainment/unclassifiable for the

relevant portions of Jefferson and Posey counties. IDEM issued Commissioner's Orders for A.B. Brown Generating Station on January 11, 2016, and Clifty Creek Generating Station on February 1, 2016, making the emission limits for both sources permanent and enforceable. On May 6, 2016, U.S. EPA finalized approval of revisions to Indiana's State Implementation Plan (81 FR 27330) making federally enforceable the emission limits in the Commissioner's Orders for both sources.

By July 1, 2016, states must inform U.S. EPA which of the three approaches are selected for characterizing air quality around the sources that are subject to the DRR: 1) conducting new modeling to characterize the ambient air quality in the area of the source; 2) conducting ambient monitoring to characterize ambient air quality in the area of the source; or 3) providing federally enforceable and permanent emission limits of less than 2,000 tpy or documentation of a permanent shut down for the source.

Table 1 provides a complete list of sources identified as being subject to the DRR and Indiana's selected approach for characterizing air quality in the vicinity of the source.

- Air dispersion modeling is selected for 11 sources. Indiana is following guidance in U.S. EPA's SO<sub>2</sub> NAAQS Designations Modeling Technical Assistance
  Document (TAD) for model selection, receptor grid and modeling domain, meteorological data, background concentrations, emission sources, and analysis.
  U.S. EPA granted Indiana approval to process meteorological data with the latest version of the AERMOD meteorological data preprocessor program AERMET (version15181). IDEM may request U.S. EPA's approval at a later date to use the adjusted U\* Beta option for certain sources to address underprediction of the surface friction velocities that could lead to overprediction of ambient air impacts of SO<sub>2</sub>.
- Ambient air monitoring is selected for one source: the ArcelorMittal Burns
  Harbor facility in Northwest Indiana. Indiana is following guidance in U.S. EPA's
  SO<sub>2</sub> NAAQS Source-Oriented Monitoring TAD as well as U.S. EPA's SO<sub>2</sub>
  NAAQS Designations Modeling TAD for model selection, receptor grid and
  modeling domain, meteorological data, background concentrations, emission
  sources, and analysis to assist with the selection of the number and location of
  monitoring sites to characterize air quality surrounding ArcelorMittal Burns
  Harbor.
- Selected approaches are not indicated for the five consent decree sources addressed in the Round 2 process because U.S. EPA's final designations for these sources will be issued by July 2, 2016.

Table 1: Indiana SO<sub>2</sub> Sources Subject to the Data Requirements Rule

| rabio 1. maiana 302            |            | 2014 SO <sub>2</sub> | Selected                           |
|--------------------------------|------------|----------------------|------------------------------------|
| Facility                       | County     | Emissions (Tons)     | Approach                           |
| Duke – Gallagher               | Floyd      | 3,524                | Modeling                           |
| Duke – Gibson                  | Gibson     | 22,055               | Consent decree source <sup>a</sup> |
| Isolatek (U.S. Minerals)       | Huntington | < 2,000 <sup>b</sup> | Modeling                           |
| NIPSCO – R.M. Schahfer         | Jasper     | 8,412                | Modeling                           |
| Indiana-Kentucky Electric      |            |                      |                                    |
| Corporation - Clifty Creek     | Jefferson  | 3,731                | Consent decree source <sup>a</sup> |
| ArcelorMittal – Indiana Harbor | Lake       | 2,163                | Modeling                           |
| Coke Energy                    | Lake       | 4,952                | Modeling                           |
| U.S. Steel – Gary Works        | Lake       | 3,285                | Modeling                           |
| NIPSCO – Michigan City         | LaPorte    | 15,991               | Consent decree source <sup>a</sup> |
| ArcelorMittal – Burns Harbor   | Porter     | 12,189               | Monitoring                         |
| SABIC Innovative Plastics      | Posey      | 4,030                | Modeling                           |
| Vectren – A.B. Brown           | Posey      | 8,080                | Consent decree source <sup>a</sup> |
| AEP – Rockport                 | Spencer    | 54,979               | Consent decree source <sup>a</sup> |
| Hoosier Energy – Merom         | Sullivan   | 3,318                | Modeling                           |
| Duke – Cayuga                  | Vermillion | 3,448                | Modeling                           |
| Alcoa – Warrick Power Plant    | Warrick    | 4,993                | Modeling                           |
| Alcoa – Warrick Operations     | Warrick    | 3,500                | Modeling                           |

<sup>&</sup>lt;sup>a</sup> IDEM has completed a characterization for this source under Round 2 designation requirements. Designation by U.S. EPA is pending (81 FR 27330).

<sup>b</sup> Added by U.S. EPA.

States must include with their notification appropriate modeling protocols and plans for new ambient air monitoring. Information provided with this letter includes modeling protocols for DRR sources that remain to be characterized under Round 3 designation requirements, details about ambient monitoring planned around one source, ArcelorMittal—Burns Harbor, for designations under Round 4, and proposed changes to Indiana's 2017 ambient monitoring network for the characterization of air quality under the requirements of the DRR. The following documents are enclosed:

- Enclosure 1 Indiana's Air Quality Modeling Protocol Data Requirements Rule for the 2010 1-hour Sulfur Dioxide Primary NAAQS
- Enclosure 2 ArcelorMittal Burns Harbor Modeling Protocol to Support Monitoring Approach for the Data Requirements Rule
- Enclosure 3 Appendix C SO<sub>2</sub> DRR Data Requirements Rule from the Proposed Indiana 2017 Ambient Air Monitoring Network Plan<sup>1</sup>.

By January 1, 2017, each state air agency must ensure that new ambient air monitors are operational where air monitoring is selected to inform Round 4 designations. By January 13, 2017, each state air agency must provide to U.S. EPA its modeling analysis for source-areas where modeling is used to determine Round 3 designations. Where permanent and enforceable emission limitations are selected to

<sup>&</sup>lt;sup>1</sup> The Proposed Indiana 2017 Ambient Air Monitoring Network Plan is available in its entirety at <a href="http://www.in.gov/idem/airquality/files/monitoring">http://www.in.gov/idem/airquality/files/monitoring</a> network review 2017.pdf

Robert A. Kaplan Page **5** of **5** 

limit source(s) emissions below the DRR 2,000 tpy threshold, states must ensure the limits are adopted and effective by January 13, 2017.

This submittal consists of one (1) hard copy of the required documentation. An electronic version of the submittal in PDF format that is identical to the hard copy has been sent to Doug Aburano, Chief of U.S. EPA Region 5's Attainment Planning and Maintenance Section and Chris Panos of U.S. EPA Region 5.

Thank you for this opportunity to submit Indiana's modeling and monitoring protocols for Rounds 3 and 4 air quality designations for the 2010 primary 1-hour SO<sub>2</sub> NAAQS. If you have any questions or need additional information, please contact Brian Callahan, Chief, Air Quality Standards and Implementation Section, Office of Air Quality, at (317) 232-8244 or <a href="mailto:bcallaha@idem.IN.gov">bcallaha@idem.IN.gov</a>.

Sincerely,

Keith Baugues

**Assistant Commissioner** 

Keil Bourgues

Office of Air Quality

KB/sd/bc/gf/as Enclosures

cc: Chris Panos, U.S. EPA Region 5 (no enclosures)

John Summerhays, U.S. EPA Region 5 (no enclosures)

Doug Aburano, U.S. EPA Region 5 (no enclosures)

Keith Baugues, IDEM-OAQ (no enclosures)

Scott Deloney, IDEM-OAQ (no enclosures)

Brian Callahan, IDEM-OAQ (no enclosures)

Mark Derf, IDEM-OAQ (w/ enclosures)

Gale Ferris, IDEM-OAQ (no enclosures)

Amy Smith, IDEM-OAQ (w/ enclosures)

File Copy

|  |  | 1.1 4 m/s 1, 1 1 4 4 mmmmag/s, mmmag/mmmmmmm                                                                    |
|--|--|----------------------------------------------------------------------------------------------------|
|  |  |                                                                                                    |
|  |  | ***************************************                                                                         |
|  |  | The second second second second second second second second second second second second second second second se |
|  |  | 77,411001174, * #10000411111111111111111111111111111111                                                         |
|  |  |                                                                                                    |
|  |  |                                                                                                    |
|  |  |                                                                                                    |
|  |  |                                                                                                    |
|  |  |                                                                                                    |
|  |  |                                                                                                    |
|  |  |                                                                                                    |
|  |  |                                                                                                    |

# **Enclosure 1**

# Indiana's Air Quality Modeling Protocol -

Data Requirements Rule for the 2010
Primary 1-Hour Sulfur Dioxide
Addressing the National Ambient Air
Quality Standard (NAAQS)

**June 2016** 

This page left intentionally blank.

# **Table of Contents**

| 1.0 | 1-Hour Sulfur Dioxide National Ambient Air Quality Standard 1 |
|-----|---------------------------------------------------------------|
| 2.0 | Data Requirements Rule (DRR) 2                                |
| 3.0 | Methodology for the DRR Air Quality Modeling 4                |
| 4.0 | Model Selection for the DRR Air Quality Modeling              |
|     | 4.1 AERMOD                                                    |
|     | 4.2 AERMAP 5                                                  |
| 5.0 | Receptor Grid and Modeling Domain5                            |
| 6.0 | Meteorology6                                                  |
|     | 6.1 AERMET 6                                                  |
|     | 6.2 AERMINUTE/AERSURFACE                                      |
| 7.0 | SO <sub>2</sub> Background Concentrations                     |
| 8.0 | Overview of SO <sub>2</sub> Emissions Sources to be Modeled   |
|     | 8.1 DRR Sources                                               |
|     | 8.2 Inventory Sources                                         |
|     | 8.3 Intermittent Sources9                                     |
| 9.0 | Overview of Analysis of Modeling Results                      |

# **Appendices**

| Ap   | pendix A Indiana's Data Requirement Rule Sources         |
|------|----------------------------------------------------------|
| 1.0  | Duke – Gallagher                                         |
| 2.0  | NIPSCO – Schahfer                                        |
| 3.0  | ArcelorMittal – Indiana Harbor /Coke Energy / U.S. Steel |
| 4.0  | ArcelorMittal - Burns Harbor                             |
| 5.0  | SABIC Innovative Plastics A-19                           |
| 6.0  | Hoosier Energy – Merom A-24                              |
| 7.0  | Duke – Cayuga                                            |
| 8.0  | Alcoa – Warrick Power Plant                              |
| 9.0  | Alcoa – Warrick Operations                               |
| 10.0 | Isolatek                                                 |
| Ap   | pendix B                                                 |
| 1-Но | our Sulfur Dioxide Background Determination B-1          |

# Indiana's Air Quality Modeling Protocol - Data Requirements Rule for the 2010 Primary 1-Hour Sulfur Dioxide National Ambient Air Quality Standard

# 1.0 1-Hour Sulfur Dioxide National Ambient Air Quality Standard

The United States Environmental Protection Agency (U.S. EPA) established the 1-hour primary sulfur dioxide ( $SO_2$ ) National Ambient Air Quality Standard (NAAQS) of 75 parts per billion (ppb), based on the 3-year average of the annual 99<sup>th</sup> percentile of the 1-hour daily maximum concentrations, as stated in the Federal Register Volume 75, Number 119, page 35520, published June 22, 2010. For air quality modeling purposes, the Indiana Department of Environmental Management (IDEM), Office of Air Quality (OAQ) will use an equivalent 1-hour  $SO_2$  NAAQS of 196.2 micrograms per cubic meter ( $\mu$ g/m³) as stated in the November 7, 2011, Federal Register, Volume 76, Number 215. This is based on the 5-year average of the annual 99<sup>th</sup> percentile of the 1-hour daily maximum modeled  $SO_2$  concentrations, representing the fourth high of the 1-hour daily maximum  $SO_2$  modeled concentrations.

Implementation of the standard began in 2013, when U.S. EPA made initial designations based on monitoring data. Subsequently, on March 2, 2015, U.S. EPA entered into a consent decree with the Sierra Club and the Natural Resources Defense Council concerning designations for other areas. Under the court order, U.S. EPA must complete the designations on a schedule that contains four specific rounds with specific deadlines. Each round of designations directly affects each state; the following areas must be addressed.

- 1) Areas that have current monitored design values in violation of the 2010 1-hour SO<sub>2</sub> NAAQS of 75 ppb;
- 2) As addressed in the "Round 2" Sierra Club and Natural Resources Defense Council consent decree: areas that contain sources that, according to U.S. EPA's Air Markets Database, either emitted more the 16,000 tons of SO<sub>2</sub> in 2012 or had emissions more than 2,600 tons of SO<sub>2</sub> and an emission rate of at least 0.45 lbs SO<sub>2</sub>/MMBtu (pounds per one million British thermal units) in 2012;
- 3) Areas addressed under the Data Requirements Rule (DRR), which set an emissions threshold limit of 2,000 tons of  $SO_2$  per year in 2014. Sources meeting this emission threshold will need to characterize air quality in the areas surrounding the source.
- a.) The court's order directs U.S. EPA to complete area designations for the areas where states have not installed and begun operating a new SO<sub>2</sub> monitoring network under "Round 3" of the DRR by December, 2017.
- b.) The court's order directs U.S. EPA to designate all remaining areas of the country under "Round 4" of the DRR by December, 2020.

## 2.0 Data Requirements Rule

This air quality modeling protocol will address requirements specific to the Data Requirements Rule (DRR) (Federal Register Vol. 80, No. 162, published August 21, 2015). Indiana identified eleven sources within the state that met the criteria established in the DRR of emitting 2,000 tons or more of SO<sub>2</sub> in 2014. This submittal was sent to U.S. EPA – Region V on January 7, 2016. On March 25, 2016, U.S. EPA subsequently identified six additional sources meeting the criteria for air quality characterizations under the DRR. Five of these sources are "consent decree" sources, which were modeled and analyzed as part of Round 2 designations. These sources have been listed since their 2014 SO<sub>2</sub> emissions exceeded the DRR threshold of greater than 2,000 tons per year. Information required for the designation of the areas around these consent decree sources has been previously submitted to U.S. EPA for review/consideration. Those DRR sources, the counties in which they reside and their 2014 SO<sub>2</sub> emissions are listed in Table 1:

Table 1: Indiana Sources Subject to the Data Requirements Rule

| Facility                                     | County     | 2014 SO <sub>2</sub> Emissions (tons)    |
|----------------------------------------------|------------|------------------------------------------|
| Duke – Gallagher                             | Floyd      | 3,524                                    |
| Duke - Gibson                                | Gibson     | Air Markets Database source <sup>a</sup> |
| Isolatek (U.S. Minerals)                     | Huntington | < 2,000 <sup>b</sup>                     |
| NIPSCO – R.M. Schahfer                       | Jasper     | 8,412                                    |
| Indiana-Kentucky Electric Corporation—Clifty | Jefferson  | Air Markets Database source <sup>a</sup> |
| Creek Generating Station                     |            |                                          |
| ArcelorMittal – Indiana Harbor               | Lake       | 2,163                                    |
| Coke Energy                                  | Lake       | 4,952                                    |
| US Steel – Gary Works                        | Lake       | 3,285                                    |
| NIPSCO - Michigan City                       | LaPorte    | Air Markets Database source <sup>a</sup> |
| ArcelorMittal - Burns Harbor                 | Porter     | 12,189                                   |
| SABIC Innovative Plastics                    | Posey      | 4,030°                                   |
| Vectren—A.B. Brown Generating Station        | Posey      | Air Markets Database source <sup>a</sup> |
| AEP - Rockport                               | Spencer    | Air Markets Database source <sup>a</sup> |
| Hoosier Energy – Merom                       | Sullivan   | 3,318                                    |
| Duke – Cayuga                                | Vermillion | 3,448                                    |
| Alcoa – Warrick Power Plant                  | Warrick    | 4,993                                    |
| Alcoa – Warrick Operations                   | Warrick    | 3,500 <sup>d</sup>                       |

a IDEM completed a characterization for this source under Round 2 designation requirements

 $<sup>^{\</sup>mbox{\scriptsize b}}$  U.S. EPA added Isolatek to the list of Indiana sources subject to DRR on March 25, 2016

<sup>&</sup>lt;sup>c</sup> SABIC is undergoing plant changes which will reduce their SO<sub>2</sub> emissions by January 13, 2017

 $<sup>\</sup>label{eq:alcoa} \begin{array}{l} d \\ Alcoa - Warrick \ Operations \ shut \ down \ its \ smelter \ operations \ on \ March \ 31, \ 2016, \ reducing \ SO_2 \ emissions \ to < 1 \ ton \end{array}$ 

As per the requirements of the DRR, air agencies are required to indicate whether they will rely on 1) air quality modeling, 2) ambient monitoring or 3) establishing a limit of a source's total SO<sub>2</sub> emissions to below 2,000 tons per year, to characterize air quality in the area surrounding the DRR sources. Indiana has reviewed SO<sub>2</sub> modeled impacts from each source identified by the state and U.S. EPA as subject to the DRR and determined that eleven sources will conduct air dispersion modeling to characterize air quality in each area; one source, ArcelorMittal – Burns Harbor, has opted to rely on ambient monitoring to characterize air quality in the area.

U.S. EPA has established deadlines for each step of the 1-hour SO<sub>2</sub> designation process in the DRR. Indiana met the first deadline by submitting its list of DRR sources on January 7, 2016.

- **January 15, 2016** States were required to submit their list of SO<sub>2</sub> sources for characterizing air quality under the DRR to U.S. EPA.
- **July 1, 2016** States are required to submit modeling protocols for sources characterizing air quality in the area with air dispersion modeling.
- **July 1, 2016** Annual Monitoring Network Plans due to U.S. EPA and should include SO<sub>2</sub> monitoring network modifications intended to satisfy the DRR.
- **January 1, 2017 –** SO<sub>2</sub> monitors intended to satisfy the DRR are required to be operational.
- **January 13, 2017** States electing to characterize air quality by air dispersion modeling are required to provide modeling analyses to U.S. EPA.
- **January 13, 2017** Federally enforceable and permanent emission limits to keep source emissions below 2,000 tons of SO<sub>2</sub> must be adopted and effective by this date.
- August 2017 Expected date by which U.S. EPA would notify states of intended designations.
- **December 2017** Intended date by which U.S. EPA would issue final designations for the majority of the country.
- August 2019 Anticipated due date for state attainment plans for areas designated as nonattainment in 2017.
- May 2020 Required certification of 2019 monitoring data; states have the opportunity to provide updated state recommendations to U.S. EPA.
- **August 2020** Expected date by which U.S. EPA would notify states of intended designations for reminder of the country not yet designated.
- **December 2020** Intended date by which the U.S. EPA would issue final designations for the remainder of the country.
- **August 2022** Anticipated due date for state attainment plans for areas designated nonattainment in 2020.

## 3.0 Methodology for the DRR Air Quality Modeling

The modeling methodology will resemble modeling used to evaluate New Source Review (NSR) and Prevention of Significant Deterioration (PSD) sources. However, U.S. EPA provided further guidance in order to conduct an appropriate air dispersion modeling analysis to support 1-hour SO<sub>2</sub> designation recommendations. U.S. EPA's SO<sub>2</sub> NAAQS Designations Modeling Technical Assistance Document (TAD) guidance has several recommendations for modeling methodology for determining attainment designations, including:

- 1) Use of actual emissions to assess modeled concentrations to reflect current air quality.
- 2) Use of 3 years of modeling results to calculate a simulated 1-hour SO<sub>2</sub> design value consistent with the 3-year monitoring period to develop 1-hour SO<sub>2</sub> design values.
- 3) Placement of receptors only in locations where an air quality monitor could be placed.
  - Based on the SO<sub>2</sub> NAAQS Designations Modeling TAD, Section 4.2; Indiana will only place modeling receptors where feasible to place a monitor. Therefore, in bodies of water or an area where monitor citing criteria would not be reasonably met, Indiana will not place receptors in those locations.
  - Indiana will match up the modeling domain with Google maps projections to ensure the <u>proximity of the receptors to shorelines</u> and provide details for each modeling analysis in the technical support document.
- 4) Use of actual stack heights rather than relying on Good Engineering Practice (GEP) stack heights when modeling actual emissions.

Indiana will follow U.S. EPA's designation modeling recommendations to conduct the 1-hour SO<sub>2</sub> designation modeling to determine whether there are modeled violations of the 1-hour SO<sub>2</sub> NAAQS. Modeling results will look at the 4<sup>th</sup> high maximum daily 1-hour SO<sub>2</sub> concentrations averaged over the 3-year modeled period with representative temporally varying seasonal SO<sub>2</sub> background concentrations included within the AERMOD modeling run to determine the attainment status of the area where the emission source resides.

#### 4.0 Model Selection

#### 4.1 AERMOD Dispersion Model

In accordance with Appendix A of Appendix W to 40 Code of Federal Regulations (CFR) Part 51, Indiana will use the American Meteorological Society/Environmental Protection Agency Regulatory Model (AERMOD) version 15181 for all dispersion modeling of the SO<sub>2</sub> emission sources mentioned in the DRR, and located in Floyd, Huntington, Jasper, Lake, Porter, Posey,

Sullivan, Vermillion and Warrick counties. U.S. EPA's SO<sub>2</sub> NAAQS Designations Modeling TAD, specific to the attainment designation modeling, recommends using actual stack heights when modeling actual emissions instead of following the good engineering practice (GEP) requirement. BPIPPRIME will be used to account for any building downwash concerns.

## 4.2 AERMAP

The AERMOD terrain preprocessor mapping program, AERMAP, will be used to determine all the terrain elevation heights for each receptor, building, and source locations using the Universal Transverse Mercator (UTM) coordinate system. The most recent AERMAP version 11103 will assign the elevations from the National Elevation Dataset (NED) using the North American Datum (NAD) 1983 as recommended in the, "40 CFR Part 51, Revision to the Guideline on Air Quality Models" Appendix W and later revised in the "AERMOD Implementation Guide." The Auer Land Use Classification Scheme will be used to determine land use in the area.

## 5.0 Receptor Grid and Modeling Domain

The receptor grid and modeling domain will be based on guidance provided in the memorandum "Updated Guidance for Area Designations for the 2010 Primary Sulfur Dioxide National Ambient Air Quality Standards", dated March 20, 2015 and the SO<sub>2</sub> NAAQS Designations Modeling TAD. Indiana proposes a multi-nested rectangular receptor grid with appropriate spacing of receptors based on the distance from the modeled emission points to detect significant concentration gradients. Indiana has conducted exploratory modeling on each of the DRR sources and does not anticipate maximum modeled 1-hour SO<sub>2</sub> impacts or source-culpable modeled violations to extend out beyond 10 kilometers from each source. In situations where multiple sources covered by the DRR must be evaluated in the same area, the modeling domain may be extended to include all sources and the appropriate distances to model maximum 1-hour SO<sub>2</sub> impacts to determine attainment designations for the area. Indiana proposes the following multi-nested rectangular receptor grid:

- Receptor spacing at the fence line for each facility will be placed every 50 meters.
- Receptor spacing at 100 meters out to a distance of 3,000 meters (3 kilometers) beyond each facility (grid may be extended if modeling results warrant).
- Receptor spacing at 250 meters out to a distance of 5,000 meters (5 kilometers) beyond each facility (grid may be extended if modeling results warrant).
- Receptor spacing at 500 meters out to a distance of 10,000 meters (10 kilometers) beyond each facility (grid may be extended if modeling results warrant).

#### **6.0 Meteorological Data**

#### 6.1 AERMET

As stated in 40 CFR Part 51, Appendix W, section 8.3.1.2 and the SO<sub>2</sub> NAAQS Designations Modeling TAD, Indiana proposes to use three years (2012-2014) of National Weather Service (NWS) and on-site surface data and upper air meteorological data processed with the latest version of the AERMOD meteorological data preprocessor program AERMET (version 15181). Table 2 below lists the modeled facilities as mentioned in the DRR and the corresponding surface and upper air meteorological stations that will be used to conduct modeling.

**Table 2: National Weather Service Stations/Onsite Meteorological Stations** 

| Facilities                     | Surface Meteorology  | Upper Air Meteorology |
|--------------------------------|----------------------|-----------------------|
| SABIC Innovative Plastics      | Evansville, IN NWS   | Lincoln, IL NWS       |
| Alcoa – Warrick Power Plant    |                      |                       |
| Alcoa – Warrick Operations     |                      |                       |
| Hoosier Energy - Merom         |                      |                       |
| Duke – Gallagher               | Louisville, KY NWS   | Wilmington, OH NWS    |
| Arcelormittal – Indiana Harbor | Gary IITRI onsite    | Lincoln, IL NWS       |
| Coke Energy                    | meteorological data  |                       |
| US Steel – Gary Works          | processed with South |                       |
| ArcelorMittal Burns Harbor     | Bend, IN NWS         |                       |
| NIPSCO – R.M. Schahfer         | South Bend, IN NWS   | Lincoln, IL NWS       |
| Duke –Cayuga                   | Indianapolis, IN NWS | Lincoln, IL NWS       |
| Isolatek                       | Fort Wayne, IN NWS   | Wilmington, OH NWS    |

Indiana will request the use of the adjusted surface friction velocity (adj\_U\*) beta option in order to more accurately model 1-hour SO<sub>2</sub> concentrations from DRR sources located in Lake and Warrick Counties.

#### **6.2 AERMINUTE/AERSURFACE**

The 1-minute wind speeds and wind directions, taken from the Automated Surface Observing System (ASOS) NWS stations and onsite meteorological stations, were processed with the U.S. EPA 1-minute data processor program AERMINUTE version 15272.

The U.S. EPA program AERSURFACE version 13016 was used to determine the surface characteristics; albedo, Bowen ratio, and surface roughness for the Indianapolis, Evansville, South Bend, Indiana and Louisville, Kentucky NWS meteorological tower locations. Surface

characteristics were determined at each NWS location for each of 12 wind direction sectors with a recommended default radius of one kilometer.

The albedo and the Bowen ratio surface characteristics were adjusted during the three winter months of January, February, and December in accordance with the U.S. EPA Region V document, "Regional Meteorological Data Processing Protocol," dated May 6, 2011.

Additionally, a dry or wet Bowen ratio value was used during months when soil moisture conditions were abnormally dry or wet; otherwise the Bowen ratio value for average soil moisture conditions was used. The surface roughness value for snow cover was used if more than half of the month had days with at least one inch of snow on the ground. Otherwise, the no snow cover surface roughness value was used.

## 7.0 SO<sub>2</sub> Background Concentrations

The modeling of all DRR sources will use adjusted temporally varying seasonal background concentrations or concentrations without upwind major source  $SO_2$  impacts. Each source will use 1-hour  $SO_2$  monitoring data, taken from nearby monitors, considered representative of background concentrations for the area. Since most  $SO_2$  monitoring sites located in the state are downwind of large  $SO_2$  sources, impacts from the upwind direction of the large  $SO_2$  source were removed from the monitoring data. The  $99^{th}$  percentile  $SO_2$  concentrations by season (winter, spring, summer and fall) for each hour of the day were calculated to determine the temporally varying seasonal  $SO_2$  background, which were directly input into the model and were part of the final modeled results. This procedure was used to prevent double counting of  $SO_2$  sources within the background concentration values used for this attainment designation modeling.

Temporally varying seasonal SO<sub>2</sub> background concentrations were developed in accordance with the recommended U.S. EPA guidance for establishment of such background concentrations in Section 8.2 of 40 CFR Part 51, Appendix W and considered appropriate and representative of the area. The latest three years of SO<sub>2</sub> air quality monitoring data (2012-2014) were used to develop background concentrations for each of the areas mentioned in the DRR, with the exception of the Larwill monitoring data in Whitley County. These data were taken from 2013 – 2015; the monitor began operation in January 1, 2013. The procedures used to develop the SO<sub>2</sub> background concentrations will be included as Appendix A. Table 3 shows the DRR facility and corresponding 1-hour SO<sub>2</sub> monitoring sites used for representative background concentrations in the air quality characterization.

Table 3: Indiana DRR Sources and Counties and Nearby Background Monitoring Sites

| Facility                       | County     | Monitoring Sites                         |
|--------------------------------|------------|------------------------------------------|
| SABIC Innovative Plastics      | Posey      | Evansville – Buena Vista                 |
| Alcoa – Warrick Power Plant    | Warrick    | Evansville – Buena Vista / onsite data   |
| Alcoa – Warrick Operations     |            |                                          |
| Duke – Gallagher               | Floyd      | New Albany – Green Valley                |
| NIPSCO – R.M. Schahfer         | Jasper     | Wheatfield                               |
| Hoosier Energy – Merom         | Sullivan   | Terre Haute – North Lafayette Road       |
| Duke – Cayuga                  | Vermillion | Fountain County -North of State Road 234 |
| ArcelorMittal – Indiana Harbor | Lake       | Gary IITRI and Hammond                   |
| Coke Energy                    |            |                                          |
| U.S. Steel – Gary Works        |            |                                          |
| ArcelorMittal - Burns Harbor   | Porter     | Dunes Acres Substation                   |
| Isolatek                       | Huntington | Larwill                                  |

# 8.0 SO<sub>2</sub> Emissions Sources to be Modeled

#### 8.1 DRR Sources

Indiana proposes to model the hourly continuous emissions monitoring (CEM) data taken from the electric generating units (EGUs) sources subject to the DRR. Along with the hourly  $SO_2$  emission data, any hourly variable stack gas flow rate, and temperature of the exhaust stream may also be modeled if available. This variation in parameters may influence dispersion characteristics of the exhaust stream and impact modeled 1-hour  $SO_2$  concentrations.

For the emission sources which do not have CEM data, actual emissions taken from the latest available emissions reporting will be used. The SO<sub>2</sub> NAAQS Designations Modeling TAD, Section 5 will be referenced to best characterize any temporal and/or seasonal variability of emissions. This would include any seasonal, monthly, or daily variations that can be quantified. Specific emissions characterization that will be modeled will be addressed for each DRR source later in this document.

There are instances where sources emitted less than 2,000 tons of  $SO_2$  in 2014 and are not listed as a DRR source, but are located in the vicinity of a DRR source and the modeling receptor grid. This will be considered a cluster source and the source will be evaluated along with the DRR source in the air quality modeling analysis.

#### 8.2 Inventory Sources

Based on the U.S. EPA memo, "Additional Clarification Regarding Application of Appendix W Modeling Guidance for the 1-hour NO<sub>2</sub> National Ambient Air Quality Standard, page 16", dated

March 1, 2011; Indiana is focused on the characterization of air quality within 10 kilometers or less for each of the DRR sources. U.S. EPA's SO<sub>2</sub> NAAQS Designations Modeling TAD Section 4.1, page 7 mentions the number of sources to be explicitly modeled should cause a significant concentration gradient and the number of those sources to be modeled would generally be small. Indiana retrieved a list of all SO<sub>2</sub> emission sources in the county of the DRR source, as well as larger SO<sub>2</sub> emission sources in adjacent counties and states that were determined to be explicitly modeled.

Emission sources near the DRR source will be evaluated to determine if those sources could cause or contribute to a NAAQS violation. Indiana proposes to use the following thresholds: sources with SO<sub>2</sub> emissions greater than 250 tons per year and located within 30 kilometers of the DRR source will be used as a screening method to narrow the focus of sources which would have realistic modeled impacts that would impact attainment designations. While this method is applied on an area by area basis, Indiana feels this is an accurate representation of air quality in the area, especially since the hourly seasonal background concentrations would adequately capture surrounding source SO<sub>2</sub> impacts. IDEM identified sources with emissions less than 250 tons that were included in DRR modeling due to their proximity within the DRR source receptor grid used in the dispersion modeling. Actual emissions taken from the latest available emissions inventories will be modeled for sources identified by these threshold levels to determine air quality characteristics in the area.

#### 8.3 Intermittent Sources

Emergency generators, fire pumps, and startup/shutdown emissions will be handled consistent to the March 1, 2011 guidance "Additional Clarification Regarding Application of Appendix W Modeling Guidance for the 1-hour NO<sub>2</sub> NAAQS" from Tyler Fox, dated March 1, 2011. This guidance will be followed to assess the 1-hour SO<sub>2</sub> attainment designations as well. U.S. EPA recommends using appropriate data based on emissions scenarios that are continuous enough or frequent enough to contribute significantly to the annual distribution of maximum daily 1-hour concentrations. Review of the hours of operations for combustion turbines, emergency generators, startup/shutdown, fire pumps, and other auxiliary operations associated with the sources mentioned in the DRR have been determined to operate much less than 500 hours per year and have random and infrequent schedules that cannot be controlled. Indiana feels the intent of the DRR is to determine the attainment status of the area surrounding large SO<sub>2</sub> emission sources, based on the actual emissions coming from the large units will be Indiana's main focus of the designation determinations. This approach is consistent with previous 1-hour SO<sub>2</sub> nonattainment and designation modeling submitted by IDEM to U.S. EPA.

## 9.0 Analysis of Modeling Results

The purpose of this modeling demonstration is to characterize air quality and determine area designations as it relates to attainment of the 1-hour  $SO_2$  NAAQS in accordance with the DRR. The  $99^{th}$  percentile of the 1-hour daily maximum modeled concentrations represents the fourth high of the 1-hour daily maximum  $SO_2$  modeled concentrations and will be averaged across three years to compare resulting concentrations to the 1-hour  $SO_2$  NAAQS of 75 ppb ( $196.2 \,\mu\text{g/m}^3$  although U.S. EPA has listed  $196.4 \,\mu\text{g/m}^3$  as the equivalent value to 75 ppb). Modeled concentrations include representative temporally varying seasonal 1-hour  $SO_2$  background values to determine the overall impact from the DRR sources. This resulting concentration will be compared to the 1-hour  $SO_2$  standard to indicate whether a modeled violation of the  $SO_2$  NAAQS occurred. All concentrations that fall below the 1-hour  $SO_2$  NAAQS will be determined to attain the standard and the area surrounding the DRR source will be recommended as attainment.

# Appendix A

Indiana's 1-Hour SO<sub>2</sub>

Data Requirements Rule

Source-Specific Modeling Protocol

This page left intentionally blank.

# 1.0 - Duke – Gallagher Generating Station (18-043-00004)

# Source Description of DRR source

The Gallagher Generating Station (Gallagher Station) is a stationary electric utility generating station consisting of two units that have a capacity to generate 280 megawatts (MW) of electricity combined. Gallagher Station has two coal-fired boilers rated at 1,390 MMBtu/hr each. The plant is operated by Duke Energy Indiana, LLC.

#### Characterization of Modeled Area

The Gallagher Station is located at 30 Jackson Street, New Albany, New Albany Township, Floyd County, Indiana on the banks of the Ohio River; approximately 2 miles southwest of New Albany and 4 miles west of downtown Louisville, Kentucky. A map of the area and the receptor grid to be used for DRR modeling is shown below in Figure 10.1.

**Duke Gallagher DRR** SO<sub>2</sub> Receptor Extent with Elevations Silver Creek Lafavette Township Greenville Township (Floyd Co.) Utica Township (Clark Co.) Albany Township Ge raetown Duke Franklin Franklin Township Gallagher Township 20 km Township Boundary 115 - 152 Meters 190 - 227 Meters 265 - 302 Meters Receptor Perimeter 153 - 189 Meters 228 - 264 Meters Source Fence Line/Property Date: 4/11/2016
Mapped By: C. Mitchell, OAQ Source: Office of Air Quality Map Projection: UTM Zone 16 N Map Datum: NAD83 This map is intended to serve as an aid in graphic representation. This information is not warranted for accuracy or other purp

Figure 10.1 - Map of the Duke - Gallagher Generating Station and Surrounding Area

# **Model Options**

All regulatory default options within AERMOD will be used to determine the air quality characteristics surrounding Gallagher Station. The Auer Land Use Classification Scheme was used to determine land use in the area. The area is considered primarily rural; therefore, a rural classification was used, as provided for in the Guideline on Air Quality Models, Section 7.2.3 (EPA, 2005b).

#### Meteorology/Wind Roses

Louisville, KY surface meteorological data and Wilmington, OH upper air meteorological data for the years 2012 – 2014 will be used to determine the air quality characteristics in the area surrounding Gallagher Station. Figure 10.2 shows the cumulative wind rose for 2012-2014 for the Louisville area.

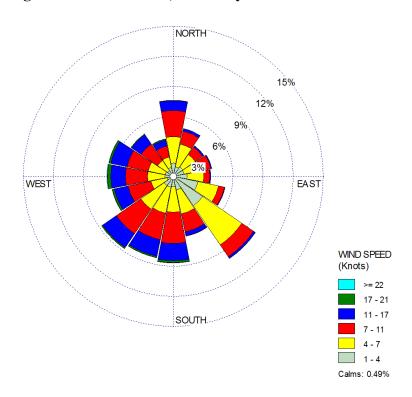

Figure 10.2 – Louisville, Kentucky Wind Roses 2012-2014

#### **Emissions Summary for Gallagher Station**

Gallagher Station has two coal-fired units, Units 2 and 4 that have continuous emission monitoring (CEM) data for SO<sub>2</sub>. This hourly CEM data from both units was formatted and used in the 1-hour SO<sub>2</sub> AERMOD model run.

# **Modeled Inventory Sources**

SO<sub>2</sub> sources from the surrounding area were evaluated to determine if their SO<sub>2</sub> emissions impact the air quality surrounding the DRR source, beyond what is captured through background monitoring data. The latest available actual emissions were input for ESSROC and Louisville Medical Center Steam Plant. Louisville Gas & Electric facilities at Cane Run and Mill Creek have reduced SO<sub>2</sub> emissions through conversion of the coal-fired units to a natural gas combined cycle unit for Cane Run. The following list of sources, found below in Table 10.1 will be included in the AERMOD run to determine overall air quality characteristics.

Table 10.1 - Clark County, Indiana and Jefferson County, Kentucky: 1-Hour SO<sub>2</sub> Modeling Source Inventories

| Source                                 | Source ID    | Location             | 2014 SO <sub>2</sub><br>Emissions<br>(tpy) |
|----------------------------------------|--------------|----------------------|--------------------------------------------|
| ESSROC Cement Corporation              | 18-019-00008 | Clark County, IN     | 416                                        |
| Louisville Gas & Electric – Cane Run   | 21-111-00126 | Jefferson County, KY | 21                                         |
| Louisville Gas & Electric – Mill Creek | 21-111-00127 | Jefferson County, KY | 16,316                                     |
| Louisville Medical Center Steam Plant  | 21-111-00148 | Jefferson County, KY | 451                                        |

# Temporally Varying Seasonal 1-Hour SO<sub>2</sub> Background

Temporally varying seasonal 1-hour SO<sub>2</sub> background concentrations were taken from the New Albany – Green Valley, Floyd County, Indiana monitor and input directly into the AERMOD model run for Gallagher Station. Table 10.2 below lists the hourly seasonal 1-hour SO<sub>2</sub> values used for representative background concentrations for the area surrounding Gallagher Station.

Table 10.2 -  $99^{th}$  Percentiles for Temporally Varying Seasonal  $SO_2$  Background Values (ppb) from the New Albany – Green Valley,  $SO_2$  Monitor for 2012-2014

|        | Hr 1 | Hr 2 | Hr 3 | Hr 4 | Hr 5 | Hr 6 | Hr 7 | Hr 8 |
|--------|------|------|------|------|------|------|------|------|
| Winter | 6.61 | 7.81 | 5.50 | 5.57 | 4.25 | 5.09 | 4.89 | 5.95 |
| Spring | 8.10 | 5.36 | 7.03 | 8.25 | 5.64 | 4.85 | 3.51 | 5.39 |
| Summer | 6.84 | 4.05 | 3.99 | 5.35 | 4.14 | 3.10 | 4.40 | 4.62 |
| Fall   | 3.34 | 3.50 | 3.69 | 3.64 | 2.80 | 3.36 | 3.39 | 4.62 |

|        | Hr 9 | Hr 10 | Hr 11 | Hr 12 | Hr 13 | Hr 14 | Hr 15 | Hr 16 |
|--------|------|-------|-------|-------|-------|-------|-------|-------|
| Winter | 6.01 | 6.62  | 8.56  | 12.67 | 14.03 | 10.43 | 12.31 | 10.94 |
| Spring | 9.24 | 8.91  | 9.18  | 9.57  | 10.90 | 11.08 | 11.34 | 9.04  |
| Summer | 6.16 | 15.60 | 11.77 | 11.11 | 12.21 | 10.80 | 8.75  | 9.50  |
| Fall   | 5.98 | 6.91  | 9.44  | 9.38  | 11.14 | 11.24 | 8.95  | 8.96  |

|        | Hr 17 | Hr 18 | Hr 19 | Hr 20 | Hr 21 | Hr 22 | Hr 23 | Hr 24 |
|--------|-------|-------|-------|-------|-------|-------|-------|-------|
| Winter | 10.38 | 8.80  | 8.90  | 6.90  | 6.15  | 8.28  | 6.28  | 8.04  |
| Spring | 10.25 | 11.20 | 11.93 | 11.96 | 9.41  | 7.69  | 5.08  | 9.02  |
| Summer | 7.80  | 8.64  | 10.04 | 10.26 | 8.10  | 6.14  | 7.44  | 6.50  |
| Fall   | 10.81 | 12.77 | 7.85  | 6.35  | 3.90  | 3.30  | 4.70  | 5.55  |

# 2.0 - NIPSCO - R.M. Schahfer Generating Station (18-073-00008)

# Source Description of DRR Source

The R.M. Schahfer Generating Station (Schahfer Station) is a stationary electric utility generating station consisting of four units that have a capacity to generate 1,943 megawatts (MW) of electricity combined. Schahfer Station has four coal-fired boilers; one boiler is rated at 4,650 MMBtu/hr, one boiler is rated at 5,100 MMBtu/hr, and two boilers are rated at 3,967 MMBtu/hr. The plant is operated by NiSource.

#### Characterization of Modeled Area

The Schahfer Station is located at 2723 East 1500 North, Wheatfield, in Kankakee Township, Jasper County, Indiana; approximately 5 miles west of State Road 421. A map of the area and the receptor grid used for DRR modeling is shown below in Figure 11.1.

Figure 11.1 - Map of the NIPSCO - Schahfer Generating Station and Surrounding Area

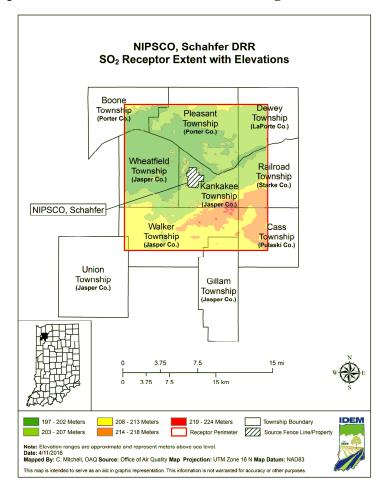

# **Model Options**

All regulatory default options within AERMOD will be used to determine the air quality characteristics surrounding Schahfer Station. The Auer Land Use Classification Scheme was used to determine land use in the area. The area is considered primarily rural; therefore, a rural classification was used, as provided for in the Guideline on Air Quality Models, Section 7.2.3 (EPA, 2005b).

#### Meteorology/Wind Roses

South Bend, Indiana surface meteorological data and Lincoln, Illinois upper air meteorological data for the years 2012 through 2014 will be used to determine the air quality characteristics in the area surrounding Schahfer Station. Figure 11.2 shows the cumulative wind rose for 2012-2014 for the South Bend area.

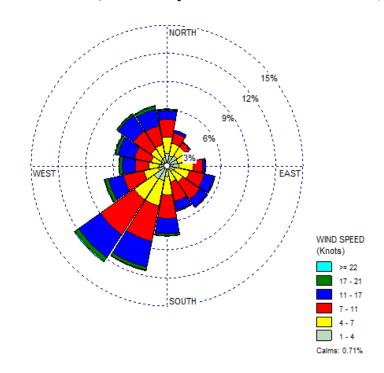

Figure 11.2 - South Bend, Indiana 3-year Cumulative Wind Rose (2012 – 2014)

### **Emissions Summary for Schahfer Station**

Schahfer Station has four units, Units BLR4, BLR15, BLR17, and BLR18 that have continuous emission monitoring (CEM) data for SO<sub>2</sub>. This hourly CEM data from the four units were formatted and used in the 1-hour SO<sub>2</sub> AERMOD model run.

# **Modeled Inventory Sources**

SO<sub>2</sub> sources from the surrounding area were evaluated to determine if their SO<sub>2</sub> emissions would impact the air quality surrounding the DRR source, beyond what is captured through background monitoring data. No inventory sources were found within 30 kilometers of Schahfer Station.

## Temporally Varying Seasonal 1-Hour SO<sub>2</sub> Background

Temporally varying seasonal 1-hour SO<sub>2</sub> background concentrations were taken from the Wheatfield, Jasper County, Indiana monitor and input directly into the AERMOD model run for Schahfer Station. Table 11.1 below lists the hourly seasonal 1-hour SO<sub>2</sub> values used for representative background concentrations for the area surrounding Schahfer Station.

Table 11.1 -  $99^{th}$  Percentiles for Temporally Varying Seasonal  $SO_2$  Background Values (ppb) from the Wheatfield  $SO_2$  Monitor (2012-2014)

|        | Hr 1 | Hr 2 | Hr 3 | Hr 4 | Hr 5 | Hr 6 | Hr 7 | Hr 8 |
|--------|------|------|------|------|------|------|------|------|
| Winter | 4.75 | 5.00 | 4.71 | 4.68 | 4.00 | 5.00 | 5.40 | 4.00 |
| Spring | 5.54 | 4.57 | 5.60 | 6.16 | 4.55 | 5.00 | 4.47 | 7.00 |
| Summer | 2.44 | 3.43 | 3.00 | 3.45 | 3.00 | 3.00 | 3.49 | 6.53 |
| Fall   | 5.26 | 4.00 | 4.00 | 4.00 | 9.00 | 7.41 | 5.29 | 5.49 |

|        | Hr 9  | Hr 10 | Hr 11 | Hr 12 | Hr 13 | Hr 14 | Hr 15 | Hr 16 |
|--------|-------|-------|-------|-------|-------|-------|-------|-------|
| Winter | 5.00  | 7.00  | 7.00  | 7.00  | 7.64  | 7.00  | 7.00  | 7.00  |
| Spring | 9.52  | 8.53  | 8.06  | 8.00  | 7.57  | 7.00  | 7.98  | 6.71  |
| Summer | 10.16 | 8.63  | 8.00  | 8.86  | 9.00  | 9.28  | 7.66  | 7.00  |
| Fall   | 9.00  | 7.00  | 7.69  | 7.64  | 5.00  | 6.00  | 6.62  | 5.62  |

|        | Hr 17 | Hr 18 | Hr 19 | Hr 20 | Hr 21 | Hr 22 | Hr 23 | Hr 24 |
|--------|-------|-------|-------|-------|-------|-------|-------|-------|
| Winter | 7.00  | 7.00  | 6.32  | 5.00  | 5.68  | 6.66  | 6.00  | 6.00  |
| Spring | 5.00  | 4.66  | 7.18  | 7.60  | 6.57  | 5.00  | 4.57  | 4.55  |
| Summer | 4.56  | 4.54  | 6.00  | 7.44  | 5.00  | 3.00  | 3.40  | 2.52  |
| Fall   | 5.00  | 6.18  | 6.02  | 5.48  | 4.00  | 5.00  | 4.00  | 7.99  |

# 3.0 - Lake County: ArcelorMittal – Indiana Harbor (18-089-00318)/ Coke Energy (18-089-00383)/U.S. Steel (18-089-00121)

# Source Description of DRR Sources

ArcelorMittal - Indiana Harbor is an integrated steel mill consisting of two blast furnaces, one sinter plant, one basic oxygen furnace (BOF) complex, one hot metal Reladle/Desulf complex, an 84 inch hot strip mill with three reheat furnaces, mill finishing and sheet finishing operations, plate mill furnaces, two coke batteries, and five power station boilers. Some processes such as the BOF steel making processes have roof monitor emissions in addition to stack emissions. The blast furnaces also have non-point slag pit loadout fugitive emissions which are modeled as volume sources.

CokeEnergy is an integrated steel mill consisting of one lime spray dryer Flue Gas Desulfurization unit and baghouse for the heat recovery coal carbonization facility (HRCC) waste gas stream operated by Indiana Harbor Coke Company (IHCC).

U.S. Steel is an integrated steel mill consisting of three coke batteries, a coke plant by-product recovery plant, one coke oven gas desulfurization facility, a coke plant boiler house, a sinter plant, four blast furnaces, two Basic Oxygen Process (BOP) shops with hot metal transfer and desulfurization stations, an 84 inch hot strip mill, a boiler house, and a TurboBlower boiler house. Some processes such as the BOF steel making processes have roof monitor emissions in addition to stack emissions. The blast furnaces also have non-point slag pit fugitive emissions which are modeled as volume sources.

## Characterization of Modeled Area

ArcelorMittal - Indiana Harbor is located at 3001 Dickey Road, East Chicago, in North Township, Lake County, Indiana. The northern end of the ArcelorMittal plant borders the southern shoreline of Lake Michigan.

Coke Energy is located at 3210 Watling Street, East Chicago, in North Township, Lake County, Indiana.

U.S. Steel is located at 1 North Broadway, Gary, in Calumet Township, Lake County, Indiana. The northern end of the U.S. Steel plant borders the southern shoreline of Lake Michigan.

Figure 12.1 below shows the property boundary of the facilities and the extent of the 10 kilometer modeling receptor grid into nearby townships. The 10 kilometer grid also extends northward into Lake Michigan. The receptor grid will be adjusted to remove the receptors which are located over Lake Michigan since this is an area where a SO<sub>2</sub> monitor could not be located as per the SO<sub>2</sub> NAAQS Designations Modeling Technical Assistance Document, Section 4.2.

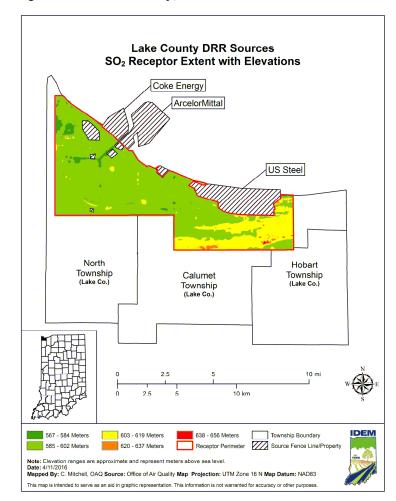

Figure 12.1 - Map of the Lake County, Indiana DRR Sources and Surrounding Area

# **Model Options**

ArcelorMittal - Indiana Harbor/Coke Energy/U.S. Steel will propose to use the adjustment to the surface friction velocity, (adj\_U\*), AERMET beta option in their modeling analysis. This will provide better model performance. Otherwise, all other regulatory default options will be selected to perform the air quality analysis for the three Lake County DRR facilities.

# <u>Urban Population</u>

Population and city area data were taken from the 2010 census and city-data.com, which has moved to <a href="www.usa.com">www.usa.com</a>. Population density was calculated from this website. At least one-fourth of Gary Indiana's land area consists of a lime kiln facility and U.S. Steel. The density of Gary's population, excluding the area of U.S. Steel, is greater than 750 people per kilometer. The cities with populations greater than 750 people per square kilometer (Gary,

Hammond, East Chicago, Whiting, Munster, and Highland) were added together to obtain a population density value of 242,238 for the modeled area.

## Receptors

Receptors are placed along each DRR source's plant property spaced 50 meters apart, and in a 100 meter grid out 5 kilometers from two points of peak impact. The first point is centered at the western modeled peak impact near Arcelor Mittal - Indiana Harbor, Coke Energy, and Indiana Harbor Coke Company; while the 2<sup>nd</sup> maximum modeled peak impact is centered at U.S. Steel. Beyond this is a 500 meter grid extending out 10 kilometers south and west of U.S. Steel. Beyond this, a coarser receptor grid of 1,000 meter grid extends out to the state and county lines.

## Meteorology/Wind Rose

The Gary IITRI surface meteorological data and the Lincoln, Illinois upper air meteorological data taken from 2012 through 2014 will be used to determine the meteorological conditions surrounding the three Lake County, Indiana DRR sources in AERMOD. The Gary IITRI surface meteorological data will be used to more accurately include the influence of Lake Michigan on the meteorological conditions at and in the area immediately surrounding the three Lake County DRR facilities. The Gary IITRI wind rose for the 3-year modeled period is shown in Figure 12.2. The Gary IITRI wind rose depicts the predominant wind direction coming from the south to south southwest associated with the land breeze with the predominant wind direction associated with the lake breeze influence coming from the northeast.

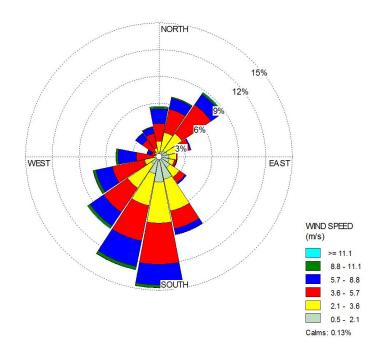

Figure 12.2 - Gary IITRI 3-year Cumulative Wind Rose (2012 – 2014)

# Emissions Summary for ArcelorMittal Indiana Harbor/Coke Energy/U.S. Steel

ArcelorMittal - Indiana Harbor will be modeled using several emission scenarios. The 201 stack has emission data collected by a continuous emission monitor; therefore, the CEM data will be modeled. There are several other processes with varying hourly emissions rates that will be based on a daily maximum emission rate. Emissions will be allocated for each hour of the day. Emission units without CEM data or daily emission records will be averaged across the three modeled years (2012-2014).

#### Modeled Inventory Facilities

The 2014 EMITS database of actual emissions for Lake County, Indiana was collected. Facilities in Lake County were included in this analysis if their 2014 SO<sub>2</sub> emissions totaled more than 40 tons of SO<sub>2</sub> per year. This approach accounts for 99.85% of SO<sub>2</sub> emissions from Lake County, Indiana for 2014. IDEM identified one source in the State of Illinois that emitted over 250 tons of SO<sub>2</sub> in 2014 located within 30 kilometers of the Lake County, Indiana sources. Two coal-fired power plants in Cook County, Illinois shut down in 2012, and as a result were not included in the modeling analysis. Two Porter County DRR SO<sub>2</sub> sources (ArcelorMittal – Burns Harbor and NIPSCO Bailly) were also included in the Lake County modeling analysis. The

following list of facilities in Table 12.1 will be included in the air quality modeling analysis to determine the overall  $SO_2$  air quality impact in the area.

Table 12.1 - Lake County: 1-Hour SO<sub>2</sub> Modeling Inventory

| Source                                  | Source ID    | Location          | 2014 SO <sub>2</sub><br>Emissions (tpy) |
|-----------------------------------------|--------------|-------------------|-----------------------------------------|
| BP Products, North America Inc.         | 18-089-00003 | Lake County, IN   | 554.4                                   |
| Carmeuse Lime, Inc                      | 18-089-00112 | Lake County, IN   | 353.8                                   |
| Cargill, Inc                            | 18-089-00203 | Lake County, IN   | 26.8                                    |
| Eco Services Corp/Rhodia/Sovay USA Inc. | 18-089-00242 | Lake County, IN   | 288.4                                   |
| ArcelorMittal USA                       | 18-089-00316 | Lake County, IN   | 1,588.0                                 |
| Indiana Harbor Coke Company             | 18-089-00382 | Lake County, IN   | 2,813.3                                 |
| Ironside Energy LLC                     | 18-089-00448 | Lake County, IN   | 242.7                                   |
| ISPAT Inland LaFarge North<br>America   | 18-089-00458 | Lake County, IN   | 106.7                                   |
| ArcelorMittal – Burns Harbor            | 18-127-00001 | Porter County, IN | 12,189                                  |
| NIPSCO Bailly Generating Station        | 18-127-00002 | Porter County, IN | 2012-2014 CEMS<br>Data                  |
| Koppers Inc.                            | 170000035076 | Cook County, IL   | 1,785.7                                 |

# Temporal Varying Seasonal 1-Hour Seasonal SO<sub>2</sub> Background

Temporally varying seasonal 1-hour  $SO_2$  background concentrations were taken from the Gary IITRI (18-089-0022), Lake County  $SO_2$  monitor and input directly into the AERMOD model for the three Lake County DRR sources. Table 12.2 shows the hourly seasonal 1-hour  $SO_2$  concentrations in parts per billion (ppb) which represents the background concentrations for the northern Lake County, Indiana area.

Table 12.2 - 99<sup>th</sup> Percentile Temporally Varying Seasonal SO<sub>2</sub> Background Concentrations (ppb) from Gary IITRI SO<sub>2</sub> Monitor (2012-2014)

|        | Hr 1 | Hr 2 | Hr 3 | Hr 4 | Hr 5 | Hr 6 | Hr 7 | Hr 8 |
|--------|------|------|------|------|------|------|------|------|
| Winter | 9.10 | 7.94 | 6.22 | 5.67 | 8.68 | 7.08 | 8.28 | 7.57 |
| Spring | 7.46 | 7.61 | 8.17 | 6.64 | 8.86 | 6.91 | 7.20 | 9.69 |
| Summer | 4.05 | 3.21 | 4.94 | 4.58 | 4.00 | 3.52 | 8.64 | 8.07 |
| Fall   | 5.55 | 7.15 | 6.15 | 5.60 | 6.78 | 5.05 | 8.09 | 8.50 |

|        | Hr 9  | Hr 10 | Hr 11 | Hr 12 | Hr 13 | Hr 14 | Hr 15 | Hr 16 |
|--------|-------|-------|-------|-------|-------|-------|-------|-------|
| Winter | 8.63  | 9.71  | 8.88  | 10.02 | 9.94  | 8.28  | 10.96 | 8.75  |
| Spring | 9.31  | 9.15  | 9.12  | 9.92  | 9.15  | 8.70  | 8.03  | 8.20  |
| Summer | 10.81 | 10.55 | 8.50  | 7.24  | 8.22  | 6.15  | 5.44  | 7.16  |
| Fall   | 11.41 | 11.78 | 10.04 | 8.60  | 9.16  | 8.88  | 9.20  | 8.32  |

|        | Hr 17 | Hr 18 | Hr 19 | Hr 20 | Hr 21 | Hr 22 | Hr 23 | Hr 24 |
|--------|-------|-------|-------|-------|-------|-------|-------|-------|
| Winter | 9.53  | 8.03  | 8.52  | 8.64  | 6.88  | 8.07  | 9.40  | 9.26  |
| Spring | 7.16  | 7.85  | 6.45  | 4.74  | 7.65  | 7.30  | 8.84  | 5.80  |
| Summer | 5.59  | 4.56  | 4.20  | 2.86  | 2.34  | 2.70  | 4.10  | 4.15  |
| Fall   | 5.33  | 6.59  | 6.80  | 7.16  | 8.22  | 8.53  | 6.89  | 6.70  |

# **4.0 - ArcelorMittal – Burns Harbor** (18-127-00001)

# Source Description of DRR Source

ArcelorMittal - Burns Harbor (Burns Harbor) is an integrated steel mill consisting of two blast furnaces, three hot strip mill furnaces, plate mill furnaces, two coke batteries, three basic oxygen furnaces (BOF) hot metal desulfurization steel making processes, five power station boilers, and a sinter plant. There are also two blast furnace gas flares and a clean coke oven gas flare which emit a small amount of  $SO_2$ . Some processes, such as the BOF steel making processes, have roof monitor  $SO_2$  emissions in addition to stack  $SO_2$  emissions. The blast furnaces also have non-point slag pit loadout fugitive  $SO_2$  emissions which are modeled as volume sources.

#### Characterization of Modeled Area

ArcelorMittal – Burns Harbor is located at 250 West U.S. Highway 12, Burns Harbor, in Westchester Township, Porter County, Indiana. The northern end of the Burns Harbor plant borders the southern shoreline of Lake Michigan. Figure 13.1 below shows the property boundary of the facility and the extent of the 10 kilometer modeling receptor grid into nearby townships and eastern Lake County, Indiana.

Arcelor Mittal - Burns Harbor
SO<sub>2</sub> Receptor Extent with Elevations

NIPSCO Bally Station

NIPSCO Bally Station

NIPSCO Bally Station

NIPSCO Bally Station

NIPSCO Bally Station

NIPSCO Bally Station

NIPSCO Bally Station

NIPSCO Bally Station

NIPSCO Bally Station

NIPSCO Bally Station

NIPSCO Bally Station

NIPSCO Bally Station

NIPSCO Bally Station

NIPSCO Bally Station

NIPSCO Bally Station

NIPSCO Bally Station

NIPSCO Bally Station

NIPSCO Bally Station

NIPSCO Bally Station

NIPSCO Bally Station

NIPSCO Bally Station

NIPSCO Bally Station

NIPSCO Bally Station

NIPSCO Bally Station

NIPSCO Bally Station

NIPSCO Bally Station

NIPSCO Bally Station

NIPSCO Bally Station

NIPSCO Bally Station

NIPSCO Bally Station

NIPSCO Bally Station

NIPSCO Bally Station

NIPSCO Bally Station

NIPSCO Bally Station

NIPSCO Bally Station

NIPSCO Bally Station

NIPSCO Bally Station

NIPSCO Bally Station

NIPSCO Bally Station

NIPSCO Bally Station

NIPSCO Bally Station

NIPSCO Bally Station

NIPSCO Bally Station

NIPSCO Bally Station

NIPSCO Bally Station

NIPSCO Bally Station

NIPSCO Bally Station

NIPSCO Bally Station

NIPSCO Bally Station

NIPSCO Bally Station

NIPSCO Bally Station

NIPSCO Bally Station

NIPSCO Bally Station

NIPSCO Bally Station

NIPSCO Bally Station

NIPSCO Bally Station

NIPSCO Bally Station

NIPSCO Bally Station

NIPSCO Bally Station

NIPSCO Bally Station

NIPSCO Bally Station

NIPSCO Bally Station

NIPSCO Bally Station

NIPSCO Bally Station

NIPSCO Bally Station

NIPSCO Bally Station

NIPSCO Bally Station

NIPSCO Bally Station

NIPSCO Bally Station

NIPSCO Bally Station

NIPSCO Bally Station

NIPSCO Bally Station

NIPSCO Bally Station

NIPSCO Bally Station

NIPSCO Bally Station

NIPSCO Bally Station

NIPSCO Bally Station

NIPSCO Bally Station

NIPSCO Bally Station

NIPSCO Bally Station

NIPSCO Bally Station

NIPSCO Bally Station

NIPSCO Bally Station

NIPSCO Bally Station

NIPSCO Bally Station

NIPSCO Bally Station

NIPSCO Bally Station

NIPSCO Bally Station

NIPSCO Bally Station

NIPSCO Bally Statio

Figure 13.1 - Map of ArcelorMittal - Burns Harbor and Surrounding Area

The 10 kilometer grid also extends northward into Lake Michigan. The receptor grid will be adjusted to remove the receptors which are located over Lake Michigan since this is an area where an SO<sub>2</sub> monitor cannot be located.

# **Model Options**

ArcelorMittal – Burns Harbor will propose to use the regulatory default options to perform the air quality analysis for the ArcelorMittal – Burns Harbor facility in order to appropriately site a  $SO_2$  monitor to characterize air quality in the areas surrounding Burns Harbor.

# Air Quality Monitoring Approach for ArcelorMittal – Burns Harbor

ArcelorMittal will propose to use the air quality monitoring approach to meet the Data Requirements Rule with an air quality analysis designed to help determine the proper site location(s) of the  $SO_2$  monitor(s) based on the locations of maximum 1-hour  $SO_2$  modeled impacts. The Auer Land Use Classification scheme will not be used at this time to determine land use in the area and consequently the rural versus urban classification.

# Meteorology/Wind Rose

The Gary IITRI surface meteorological data and the Lincoln, Illinois upper air meteorological data, taken from 2012 through 2014, will be used to determine the meteorological conditions surrounding Burns Harbor in AERMOD. The Gary IITRI surface meteorological data will be used to more accurately include the influence of Lake Michigan on the meteorological conditions at and in the area immediately surrounding the ArcelorMittal – Burns Harbor facility. The Gary IITRI wind rose for the 3-year modeled period 2012-2014 is shown as Figure 13.2 on the following page. The Gary IITRI wind rose depicts the predominant wind direction coming from the south to south southwest associated with the land breeze with the predominant wind direction associated with the lake breeze influence coming from the northeast.

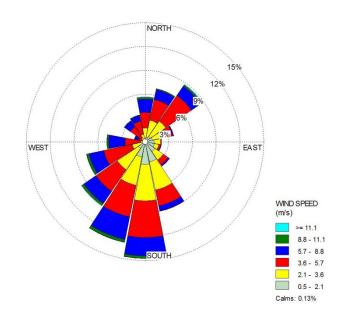

Figure 13.2 - Gary IITRI 3-year Cumulative Wind Rose (2012 – 2014)

# Emissions Summary for ArcelorMittal – Burns Harbor

ArcelorMittal – Burns Harbor will model several of their processes with varying hourly emissions rates based on a daily maximum emission rate. Emissions will be allocated for each hour of the day. Emission units without daily emission records will be averaged across the three modeled years. This is considered a conservative approach, especially with the modeled results to be used to locate SO<sub>2</sub> monitors in the area to characterize air quality.

#### Modeled Inventory Facilities

Table 13.1 lists the sources that will be included in the air quality modeling analysis to determine the overall SO<sub>2</sub> air quality impact in the area. NIPSCO – Michigan City, located in LaPorte County and U.S. Steel – Gary Works in Lake County would be included in the modeling, however, since Burns Harbor is opting for the monitoring approach, these facilities will be accounted for in the Dune Acres SO<sub>2</sub> background monitoring data.

Table 13.1 - Porter and LaPorte Counties, Indiana: 1-Hour SO<sub>2</sub> Modeling Inventory

| Source                             | Source ID    | Location       | SO <sub>2</sub> Emissions (tpy) |
|------------------------------------|--------------|----------------|---------------------------------|
| NIPSCO - Bailly Generating Station | 18-127-00002 | Porter County  | 2012-2014 CEMS Data             |
| NIPSCO - Michigan City             | 18-091-00021 | LaPorte County | 2012-2014 CEMS Data             |
| U.S. Steel – Gary Works            | 18-089-00002 | Lake County    | 3,285 (2014)                    |

# Temporal Varying Seasonal 1-Hour Seasonal SO<sub>2</sub> Background

Temporally varying seasonal 1-hour SO<sub>2</sub> background concentrations were taken from the Dune Acres Substation (18-127-0011), Porter County SO<sub>2</sub> monitor and input directly into the AERMOD model for ArcelorMittal – Burns Harbor. Figure 13.3 shows the ArcelorMittal – Burns Harbor maximum 4<sup>th</sup> high SO<sub>2</sub> concentration over a 3-year modeled period, indicating definite maximum concentration gradients along the western property boundary of Burns Harbor, over the Port of Indiana area.

ArcelorMittal and IDEM have researched the Port of Indiana to determine appropriate locations for a SO<sub>2</sub> monitor. Two potential monitoring sites were found: a fishing area in the northern portion of the port and an existing lead monitoring site located directly west of the power stations and blast furnaces located at ArcelorMittal – Burns Harbor. These two potential monitoring sites fall within the maximum modeled 1<sup>st</sup> high and 4<sup>th</sup> high concentration zones, as shown in Figure 13.3 and would adequately characterize the air quality in the area.

1-Hour SO<sub>2</sub> Concentrations - 1st High All Sources, 2012-2014

0 0.25 0.5 1 m

0 0.25 0.5 1 m

0 0.25 0.5 1 m

0 0.25 0.5 1 m

0 0.25 0.5 1 m

0 0.25 0.5 1 m

0 0.25 0.5 1 m

0 0.25 0.5 1 m

0 0.25 0.5 1 m

0 0.25 0.5 1 m

0 0.25 0.5 1 m

0 0.25 0.5 1 m

0 0.25 0.5 1 m

0 0.25 0.5 1 m

0 0.25 0.5 1 m

0 0.25 0.5 1 m

0 0.25 0.5 1 m

0 0.25 0.5 1 m

0 0.25 0.5 1 m

0 0.25 0.5 1 m

0 0.25 0.5 1 m

0 0.25 0.5 1 m

0 0.25 0.5 1 m

0 0.25 0.5 1 m

0 0.25 0.5 1 m

0 0.25 0.5 1 m

0 0.25 0.5 1 m

0 0.25 0.5 1 m

0 0.25 0.5 1 m

0 0.25 0.5 1 m

0 0.25 0.5 1 m

0 0.25 0.5 1 m

0 0.25 0.5 1 m

0 0.25 0.5 1 m

0 0.25 0.5 1 m

0 0.25 0.5 1 m

0 0.25 0.5 1 m

0 0.25 0.5 1 m

0 0.25 0.5 1 m

0 0.25 0.5 1 m

0 0.25 0.5 1 m

0 0.25 0.5 1 m

0 0.25 0.5 1 m

0 0.25 0.5 1 m

0 0.25 0.5 1 m

0 0.25 0.5 1 m

0 0.25 0.5 1 m

0 0.25 0.5 1 m

0 0.25 0.5 1 m

0 0.25 0.5 1 m

0 0.25 0.5 1 m

0 0.25 0.5 1 m

0 0.25 0.5 1 m

0 0.25 0.5 1 m

0 0.25 0.5 1 m

0 0.25 0.5 1 m

0 0.25 0.5 1 m

0 0.25 0.5 1 m

0 0.25 0.5 1 m

0 0.25 0.5 1 m

0 0.25 0.5 1 m

0 0.25 0.5 1 m

0 0.25 0.5 1 m

0 0.25 0.5 1 m

0 0.25 0.5 1 m

0 0.25 0.5 1 m

0 0.25 0.5 1 m

0 0.25 0.5 1 m

0 0.25 0.5 1 m

0 0.25 0.5 1 m

0 0.25 0.5 1 m

0 0.25 0.5 1 m

0 0.25 0.5 1 m

0 0.25 0.5 1 m

0 0.25 0.5 1 m

0 0.25 0.5 1 m

0 0.25 0.5 1 m

0 0.25 0.5 1 m

0 0.25 0.5 1 m

0 0.25 0.5 1 m

0 0.25 0.5 1 m

0 0.25 0.5 1 m

0 0.25 0.5 1 m

0 0.25 0.5 1 m

0 0.25 0.5 1 m

0 0.25 0.5 1 m

0 0.25 0.5 1 m

0 0.25 0.5 1 m

0 0.25 0.5 1 m

0 0.25 0.5 1 m

0 0.25 0.5 1 m

0 0.25 0.5 1 m

0 0.25 0.5 1 m

0 0.25 0.5 1 m

0 0.25 0.5 1 m

0 0.25 0.5 1 m

0 0.25 0.5 1 m

0 0.25 0.5 1 m

0 0.25 0.5 1 m

0 0.25 0.5 1 m

0 0.25 0.5 1 m

0 0.25 0.5 1 m

0 0.25 0.5 1 m

0 0.25 0.5 1 m

0 0.25 0.5 1 m

0 0.25 0.5 1 m

0 0.25 0.5 1 m

0 0.25 0.5 1 m

0 0.25 0.5 1 m

0 0.25 0.5 1 m

0 0.25 0.5 1 m

0 0.25 0.5 1 m

0 0.25 0.5 1 m

0 0.25 0.5 1 m

0 0.25 0.5 1 m

0 0.25 0.5 1 m

0 0.25 0.5 1 m

0 0.25 0.5 1 m

0 0.25 0.5 1 m

0 0.25 0.5 1 m

0 0.25 0.5 1 m

0 0.25 0.5 1 m

0 0.25 0.5 1 m

0 0.25 0.5 1 m

Figure 13.3 – SO<sub>2</sub> Modeling Results for ArcelorMittal – Burns Harbor

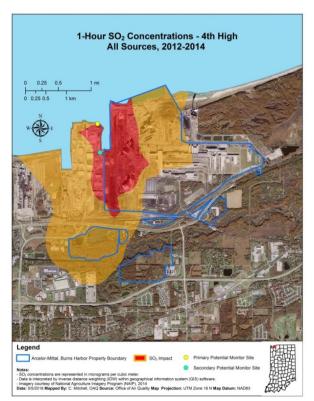

The modeling results for ArcelorMittal – Burns Harbor for both the maximum 1<sup>st</sup> and 4<sup>th</sup> high concentrations over the 3-year period of 2012 through 2014 match well with each other and

represents the impact from all  $SO_2$  sources that best characterizes air quality in the area surrounding the facility.

# Modeling to Inform Monitoring Placement

IDEM followed U.S. EPA's SO<sub>2</sub> NAAQS Designations Monitoring TAD, Appendix A to inform placement of ambient monitors. Elements of the Monitoring TAD, Appendix A, analysis were used to evaluate dispersion modeling results and the frequency of the highest maximum 4<sup>th</sup> high modeled concentrations occurring along the west-northwest and western property lines of Burns Harbor. Figure 13.4 shows the scoring results based on the location and rank of the receptors based on the guidance. This evaluation provided valuable information in helping to establish a monitoring site that best characterizes air quality in the area surrounding Burns Harbor.

Burns Harbor Indiana - Scores

Score

41.650

Burns Harbor Indiana - Scores

Score

12.200
22.00
22.00
22.00
22.00
22.00
22.00
22.00
22.00
22.00
22.00
22.00
22.00
22.00
22.00
22.00
22.00
22.00
22.00
22.00
22.00
22.00
22.00
22.00
22.00
22.00
22.00
22.00
22.00
22.00
22.00
22.00
22.00
22.00
22.00
22.00
22.00
22.00
22.00
22.00
22.00
22.00
22.00
22.00
22.00
22.00
22.00
22.00
22.00
22.00
22.00
22.00
22.00
22.00
22.00
22.00
22.00
22.00
22.00
22.00
22.00
22.00
22.00
22.00
22.00
22.00
22.00
22.00
22.00
22.00
22.00
22.00
22.00
22.00
22.00
22.00
22.00
22.00
22.00
22.00
22.00
22.00
22.00
22.00
22.00
22.00
22.00
22.00
22.00
22.00
22.00
22.00
22.00
22.00
22.00
22.00
22.00
22.00
22.00
22.00
22.00
22.00
22.00
22.00
22.00
22.00
22.00
22.00
22.00
22.00
22.00
22.00
22.00
22.00
22.00
22.00
22.00
22.00
22.00
22.00
22.00
22.00
22.00
22.00
22.00
22.00
22.00
22.00
22.00
22.00
22.00
22.00
22.00
22.00
22.00
22.00
22.00
22.00
22.00
22.00
22.00
22.00
22.00
22.00
22.00
22.00
22.00
22.00
22.00
22.00
22.00
22.00
22.00
22.00
22.00
22.00
22.00
22.00
22.00
22.00
22.00
22.00
22.00
22.00
22.00
22.00
22.00
22.00
22.00
22.00
22.00
22.00
22.00
22.00
22.00
22.00
22.00
22.00
22.00
22.00
22.00
22.00
22.00
22.00
22.00
22.00
22.00
22.00
22.00
22.00
22.00
22.00
22.00
22.00
22.00
22.00
22.00
22.00
22.00
22.00
22.00
22.00
22.00
22.00
22.00
22.00
22.00
22.00
22.00
22.00
22.00
22.00
22.00
22.00
22.00
22.00
22.00
22.00
22.00
22.00
22.00
22.00
22.00
22.00
22.00
22.00
22.00
22.00
22.00
22.00
22.00
22.00
22.00
22.00
22.00
22.00
22.00
22.00
22.00
22.00
22.00
22.00
22.00
22.00
22.00
22.00
22.00
22.00
22.00
22.00
22.00
22.00
22.00
22.00
22.00
22.00
22.00
22.00
22.00
22.00
22.00
22.00
22.00
22.00
22.00
22.00
22.00
22.00
22.00
22.00
22.00
22.00
22.00
22.00
22.00
22.00
22.00
22.00
22.00
22.00
22.00
22.00
22.00
22.00
22.00
22.00
22.00
22.00
22.00
22.00
22.00
22.00
22.00
22.00
22.00
22.00
22.00
22.00
22.00
22.00
22.00
22.00
22.00
22.00
22.00
22.00
22.00
22.00
22.00
22.00
22.00
22.00
22.00
22.00
22.00
22.00
22.00
22.00
22.00
22.00
22.00
22.00
22.00
22.00
22.00
22.00
22.00

Figure 13.4 - Plot Map of Overall Scoring of Maximum Design Value/Frequency of Maximum Days

Clearly, an SO<sub>2</sub> monitor along the western property line of Burns Harbor will be positioned to capture any high concentrations coming from Burns Harbor and properly characterize the air quality in the area. The Port of Indiana is adjacent to Burns Harbor and would be appropriate to locate an ambient air monitor.

# **5.0 - SABIC Innovative Plastics (18-129-00002)**

# Source Description of DRR Source

SABIC Innovative Plastics (SABIC) is a plastics manufacturing facility. SABIC makes plastics for industries such as automotive, consumer electronics and medical devices. SABIC is

currently in the process of building a cogeneration (CoGen) plant that will use natural gas instead of coal to create the majority of the steam for their operation.

#### Characterization of Modeled Area

SABIC is located at 1 Lexan Lane, Mt. Vernon, Indiana, less than a mile from the Ohio River in Black Township, Posey County, Indiana. A map of the area and the receptor grid used for DRR modeling is shown below in Figure 14.1.

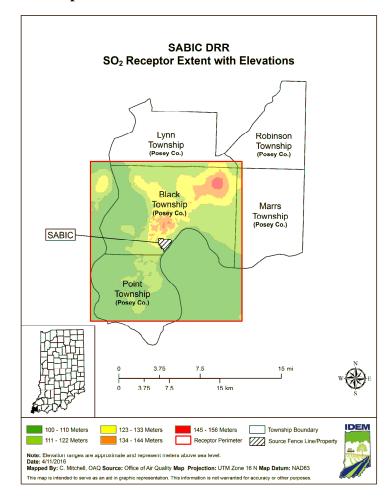

Figure 14.1 - Map of SABIC Innovative Plastics and Surrounding Area

# **Model Options**

All regulatory default options within AERMOD will be used to determine the air quality characteristics surrounding SABIC. The Auer Land Use Classification Scheme was used to determine land use in the area. The area is considered primarily rural; therefore, a rural

classification was used, as provided for in the Guideline on Air Quality Models, Section 7.2.3 (EPA, 2005b). No variation of the population selection will be necessary.

#### Meteorology/Wind Roses

Evansville, Indiana surface meteorological data and Lincoln, Illinois upper air meteorological data for the years 2012 through 2014 will be used to determine the air quality characteristics in the area surrounding SABIC. Figure 14.2 shows the cumulative wind rose for 2012-2014 for the Evansville/Southwest Indiana area.

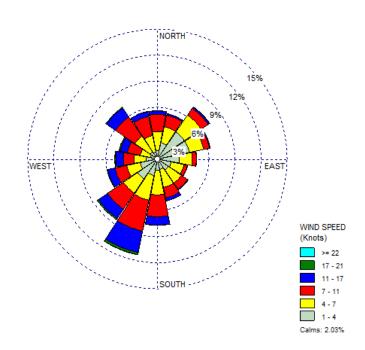

Figure 14.2 - Evansville 3-year Cumulative Wind Rose (2012 – 2014)

#### **Emissions Summary for SABIC**

As a result of the CoGen project, a number of SO<sub>2</sub> emission units will shut down. The unit that will still have significant SO<sub>2</sub> emissions will be the COS Vent Oxidizer. Other ancillary sources such as the liquid waste boilers will also be included in the inventory. Most of the other ancillary sources will have small SO<sub>2</sub> emissions but will also be included in the modeling. Their emissions will be based on fuel usage and emissions calculations taken from U.S. EPA's AP-42 emission factors. The COS Vent Oxidizer process has varying hourly emissions and will be based on the highest 1-hour performance test runs from 2009 and 2013. These performance tests

specifically tested the regeneration process among the six CO generators to determine the variability of SO<sub>2</sub> emissions during this process.

# **Modeled Inventory Sources**

 $SO_2$  sources from the surrounding area were evaluated to determine if their  $SO_2$  emissions impact the air quality surrounding the DRR source, beyond what is captured through background monitoring data. The latest available actual emissions were input for all inventory sources. Table 14.1 lists the sources that will be included in the AERMOD run to determine overall air quality characteristics.

Table 14.1 - Posey County, Indiana 1-Hour SO<sub>2</sub> Modeling Source Inventories

| Source      | Source ID | Location     | SO <sub>2</sub> Emissions (tpy) |
|-------------|-----------|--------------|---------------------------------|
| CountryMark | 129-00037 | Posey County | 477                             |
| A.B. Brown  | 129-00010 | Posey County | 9,427                           |

# Temporally Varying Seasonal 1-Hour SO<sub>2</sub> Background

Temporally varying seasonal 1-hour SO<sub>2</sub> background concentrations were taken from the Evansville – Buena Vista Road monitor and input directly into the AERMOD model run for SABIC. The hourly seasonal 1-hour SO<sub>2</sub> values used for representative background concentrations for the area surrounding SABIC are listed below in Table 14.2.

Table 14.2 - 99<sup>th</sup> Percentiles for Temporally Varying Seasonal SO<sub>2</sub> Background Values (ppb) from the Evansville – Buena Vista Road SO<sub>2</sub> Monitor for (2012-2014)

|        | Hr 1 | Hr 2 | Hr 3 | Hr 4 | Hr 5 | Hr 6 | Hr 7 | Hr 8 |
|--------|------|------|------|------|------|------|------|------|
| Winter | 6.00 | 4.22 | 3.88 | 4.27 | 6.02 | 4.95 | 5.25 | 7.43 |
| Spring | 4.99 | 3.83 | 4.30 | 4.34 | 3.30 | 4.47 | 7.75 | 9.52 |
| Summer | 2.71 | 2.22 | 1.00 | 1.00 | 2.87 | 3.45 | 3.34 | 5.99 |
| Fall   | 3.46 | 3.30 | 2.85 | 3.52 | 4.00 | 4.35 | 4.80 | 5.28 |

|        | Hr 9  | Hr 10 | Hr 11 | Hr 12 | Hr 13 | Hr 14 | Hr 15 | Hr 16 |
|--------|-------|-------|-------|-------|-------|-------|-------|-------|
| Winter | 8.89  | 11.94 | 13.62 | 10.29 | 14.74 | 19.17 | 19.48 | 19.76 |
| Spring | 9.82  | 9.05  | 13.37 | 13.25 | 15.49 | 12.02 | 9.34  | 10.70 |
| Summer | 10.12 | 12.58 | 9.14  | 7.55  | 7.47  | 4.65  | 4.08  | 6.05  |
| Fall   | 7.73  | 11.66 | 15.88 | 11.70 | 11.26 | 10.28 | 10.03 | 9.08  |

|        | Hr 17 | Hr 18 | Hr 19 | Hr 20 | Hr 21 | Hr 22 | Hr 23 | Hr 24 |
|--------|-------|-------|-------|-------|-------|-------|-------|-------|
| Winter | 16.64 | 16.70 | 9.18  | 6.89  | 8.01  | 6.59  | 6.74  | 6.22  |
| Spring | 13.01 | 12.93 | 11.32 | 8.26  | 5.59  | 3.81  | 5.90  | 6.10  |
| Summer | 7.88  | 8.56  | 7.12  | 2.71  | 2.72  | 2.22  | 2.86  | 3.40  |
| Fall   | 10.11 | 9.85  | 8.87  | 8.51  | 5.70  | 2.59  | 3.06  | 3.31  |

Due to the cogeneration project, several coal-fired boilers will be removed from service and overall SO<sub>2</sub> emissions from SABIC will be reduced. However, since this project was permitted in 2015 and the completion of construction is due to occur in the fall of 2016, SABIC may need to establish emissions limits that including the shutdown of the BW, E and H boilers that will demonstrate compliance with the 1-hour SO<sub>2</sub> NAAQS. IDEM will be discussing this approach with U.S. EPA.

# 6.0 - Hoosier Energy – Merom Generating Station (18-153-00005)

# Source Description of DRR Source

Merom Generating Station (Merom Station) is a stationary electric utility generating station consisting of two units that have a generating capacity of 980 megawatts (MW) combined. Merom Station has two coal-fired boilers, each rated at 5,088 MMBtu/hr. The plant is operated by Hoosier Energy REC.

# Characterization of Modeled Area

Merom Generating Station is located at 5500 West Old 54, Sullivan, Indiana in Gill Township, Sullivan County, Indiana; approximately 6 miles west of Sullivan, IN in southwest Indiana. A map of the area and the receptor grid used for DRR modeling is shown in Figure 15.1.

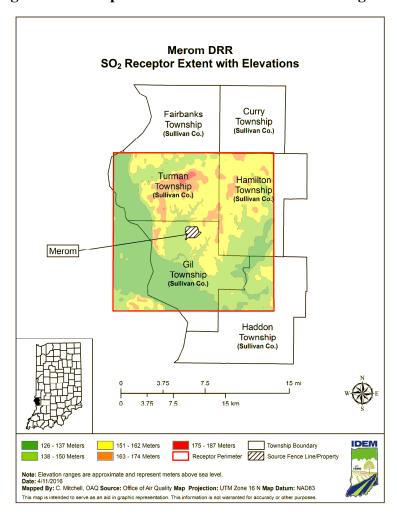

Figure 15.1 - Map of Merom Station and Surrounding Area

# **Model Options**

All regulatory default options within AERMOD will be used to determine the air quality characteristics surrounding Merom Station. The Auer Land Use Classification Scheme was used to determine land use in the area. The area is considered primarily rural; therefore, a rural classification was used, as provided for in the Guideline on Air Quality Models, Section 7.2.3 (EPA, 2005b). No variation of the population selection will be necessary. Figure 15.2 shows the cumulative wind rose for 2012-2014 for the Evansville/Southwest Indiana area.

# Meteorology/Wind Roses

Evansville, Indiana surface meteorological data and Lincoln, Illinois upper air meteorological data for the years 2012 through 2014 will be used to determine the air quality characteristics in the area surrounding SABIC. Figure 15.2 shows the cumulative wind rose for 2012-2014 for the Evansville/Southwest Indiana area.

Figure 15.2 – Evansville – Buena Vista 3-year Cumulative Wind Rose (2012 – 2014)

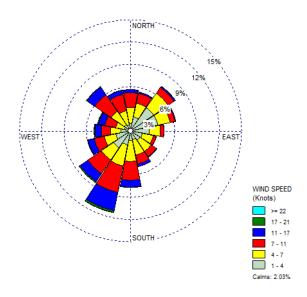

#### **Emissions Summary for Merom Station**

Merom Station has two units, Units 1 and 2, which have continuous emission monitoring (CEM) data for SO<sub>2</sub>. This hourly CEM data from both units was formatted and used in the 1-hour SO<sub>2</sub> AERMOD model run.

# **Modeled Inventory Sources**

SO<sub>2</sub> sources from the surrounding area were evaluated to determine if their SO<sub>2</sub> emissions impact the air quality surrounding the DRR source, beyond what is captured through background monitoring data. The latest available actual emissions were input for all inventory sources. The following list of sources will be included in the AERMOD run to determine overall air quality characteristics. There were no Indiana SO<sub>2</sub> sources with significant emissions within 30 kilometers that would be considered to have an impact on the air quality surrounding Merom Station. Illinois Environmental Protection Agency (IEPA) supplied emissions and modeling information for the Rain CII Carbon facility that falls within the 30 kilometer radius of Merom Station. Table 15.1 lists the Illinois source to be included in the AERMOD run to determine overall air quality characteristics.

Table 15.1 - Crawford County, Illinois: 1-Hour SO<sub>2</sub> Modeling Source Inventories

| Source          | Source ID  | Location            | 2014 SO <sub>2</sub> Emissions |
|-----------------|------------|---------------------|--------------------------------|
| Source          | Source ID  | Location            | (tpy)                          |
| Rain CII Carbon | 33-025-AAJ | Crawford County, IL | 6,180                          |

#### Temporally Varying Seasonal 1-Hour SO<sub>2</sub> Background

Temporally varying seasonal 1-hour SO<sub>2</sub> background concentrations were taken from the North Lafayette Avenue, Terre Haute, Vigo County monitor and input directly into the AERMOD model run for Merom Station. Table 15.2 below lists the hourly seasonal 1-hour SO<sub>2</sub> values used for representative background concentrations for the area surrounding Merom Station.

Table 15.2 - 99<sup>th</sup> Percentiles for Temporally Varying Seasonal SO<sub>2</sub> Background Values (ppb) from North Lafayette Ave SO<sub>2</sub> Monitor (2012-2014)

|        | Hr 1 | Hr 2 | Hr 3 | Hr 4 | Hr 5 | Hr 6 | Hr 7 | Hr 8 |
|--------|------|------|------|------|------|------|------|------|
| Winter | 4.52 | 4.04 | 5.25 | 3.63 | 4.36 | 3.47 | 2.97 | 4.02 |
| Spring | 4.36 | 5.82 | 3.98 | 4.12 | 3.88 | 3.06 | 4.51 | 4.86 |
| Summer | 1.00 | 1.00 | 1.00 | 1.00 | 1.00 | 1.00 | 1.82 | 3.47 |
| Fall   | 3.99 | 4.20 | 4.75 | 3.35 | 3.29 | 2.1  | 2.29 | 2.50 |

|        | Hr 9 | Hr 10 | Hr 11 | Hr 12 | Hr 13 | Hr 14 | Hr 15 | Hr 16 |
|--------|------|-------|-------|-------|-------|-------|-------|-------|
| Winter | 4.05 | 4.98  | 8.47  | 9.50  | 8.17  | 7.42  | 7.67  | 5.63  |
| Spring | 6.70 | 6.02  | 9.42  | 9.67  | 6.35  | 7.42  | 7.03  | 5.49  |
| Summer | 4.02 | 5.55  | 7.70  | 9.00  | 7.78  | 9.28  | 4.82  | 3.98  |
| Fall   | 5.02 | 5.164 | 5.4   | 9.72  | 8.39  | 7.30  | 4.57  | 8.68  |

|        | Hr 17 | Hr 18 | Hr 19 | Hr 20 | Hr 21 | Hr 22 | Hr 23 | Hr 24 |
|--------|-------|-------|-------|-------|-------|-------|-------|-------|
| Winter | 5.76  | 8.26  | 5.83  | 7.23  | 6.46  | 5.58  | 5.69  | 5.16  |
| Spring | 6.58  | 6.63  | 5.89  | 4.30  | 3.90  | 3.15  | 3.64  | 5.06  |
| Summer | 2.71  | 3.50  | 5.13  | 3.34  | 1.00  | 4.00  | 2.00  | 2.11  |
| Fall   | 4.96  | 5.45  | 5.01  | 3.54  | 7.78  | 4.55  | 6.31  | 5.51  |

# 7.0 - Duke – Cayuga Generating Station (18-165-00001)

# Source Description of DRR Source

The Duke - Cayuga Generating Station (Cayuga Station) is a stationary electric utility generating station consisting of two units that have a capacity to generate 1,104 megawatts (MW) of electricity combined. Cayuga Station has two coal-fired boilers that are rated at 4,802 MMBtu/hr each. The plant is operated by Duke Energy Indiana, LLC.

#### Characterization of Modeled Area

The Cayuga Station is located off of State Road 63, Cayuga, Indiana on the banks of the Wabash River, Eugene Township, Vermillion County, Indiana. A map of the area and the receptor grid used for DRR modeling is shown in Figure 16.1.

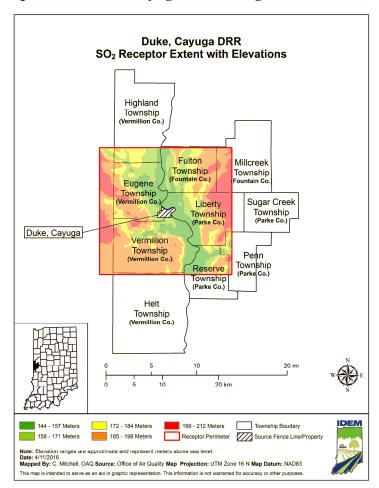

Figure 16.1 - Map of the Duke - Cayuga Generating Station and Surrounding Area

# **Model Options**

All regulatory default options within AERMOD will be used to determine the air quality characteristics surrounding Cayuga Station. The Auer Land Use Classification Scheme was used to determine land use in the area. The area is considered primarily rural; therefore, a rural classification was used, as provided for in the Guideline on Air Quality Models, Section 7.2.3 (EPA, 2005b). No variation of the population selection will be necessary.

# Meteorology/Wind Roses

Indianapolis, Indiana surface meteorological data and Lincoln, Illinois upper air meteorological data for the years 2012 through 2014 will be used to determine the air quality characteristics in the area surrounding Cayuga Station. Figure 16.2 shows the cumulative wind rose for 2012-2014 for the Central/West Central Indiana area.

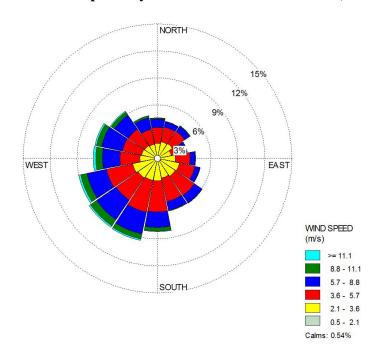

Figure 16.2 - Indianapolis 3-year Cumulative Wind Rose (2012 – 2014)

### **Emissions Summary for Cayuga Station**

Cayuga Station has two units, Units BLR1 and BLR2 that have continuous emission monitoring (CEM) data for SO<sub>2</sub>. This hourly CEM data from both units was formatted and used in the 1-hour SO<sub>2</sub> AERMOD model run. The auxiliary boiler will also be modeled based on the 2014 emissions reporting.

# **Modeled Inventory Sources**

SO<sub>2</sub> sources from the surrounding area were evaluated to determine if their SO<sub>2</sub> emissions impact the air quality surrounding the DRR source, beyond what is captured through background monitoring data. The latest available actual emissions were input for all inventory sources. The following list of sources will be included in the AERMOD run to determine overall air quality characteristics. Table 16.1 lists the inventory source to be included in the AERMOD run to determine overall air quality characteristics for the area surrounding Cayuga Station.

**Table 16.1 - Vermillion County, Indiana: 1-Hour SO<sub>2</sub> Modeling Source Inventories** 

| Source    | Source ID | Location          | 2014 SO <sub>2</sub> Emissions (tpy) |
|-----------|-----------|-------------------|--------------------------------------|
| Eli Lilly | 165-00009 | Vermillion County | 1,851                                |

#### Temporally Varying Seasonal 1-Hour SO<sub>2</sub> Background

Temporally varying seasonal 1-hour SO<sub>2</sub> background concentrations were taken from the Fountain County monitor and input directly into the AERMOD model run for Cayuga Station. Table 16.2 below lists the hourly seasonal 1-hour SO<sub>2</sub> values used for representative background concentrations for the area surrounding Cayuga Station.

Table 16.2 - 99<sup>th</sup> Percentiles for Temporally Varying Seasonal SO<sub>2</sub> Background Values (ppb) from Fountain County SO<sub>2</sub> Monitor for 2012-2014

|        | Hr 1 | Hr 2 | Hr 3 | Hr 4 | Hr 5 | Hr 6 | Hr 7 | Hr 8 |
|--------|------|------|------|------|------|------|------|------|
| Winter | 7.76 | 7.52 | 7.00 | 6.49 | 8.00 | 7.00 | 6.00 | 6.51 |
| Spring | 7.69 | 8.00 | 7.55 | 8.00 | 8.00 | 7.53 | 7.54 | 6.56 |
| Summer | 4.50 | 5.00 | 4.00 | 3.48 | 3.42 | 3.00 | 3.00 | 3.00 |
| Fall   | 6.58 | 5.62 | 6.00 | 5.00 | 7.56 | 6.57 | 7.18 | 6.55 |

|        | Hr 9 | Hr 10 | Hr 11 | Hr 12 | Hr 13 | Hr 14 | Hr 15 | Hr 16 |
|--------|------|-------|-------|-------|-------|-------|-------|-------|
| Winter | 8.55 | 9.60  | 9.98  | 9.00  | 9.00  | 8.26  | 7.65  | 8.30  |
| Spring | 8.63 | 9.00  | 10.00 | 8.00  | 8.63  | 9.00  | 9.00  | 7.64  |
| Summer | 6.22 | 7.24  | 8.62  | 8.00  | 9.00  | 8.00  | 6.57  | 6.60  |
| Fall   | 6.60 | 6.63  | 9.00  | 8.67  | 8.00  | 7.62  | 9.00  | 8.68  |

|        | Hr 17 | Hr 18 | Hr 19 | Hr 20 | Hr 21 | Hr 22 | Hr 23 | Hr 24 |
|--------|-------|-------|-------|-------|-------|-------|-------|-------|
| Winter | 6.00  | 8.42  | 8.62  | 11.00 | 8.00  | 8.18  | 8.85  | 8.00  |
| Spring | 8.00  | 8.00  | 9.00  | 8.60  | 9.00  | 7.00  | 8.00  | 7.38  |
| Summer | 6.58  | 5.56  | 6.58  | 5.00  | 4.00  | 4.00  | 6.52  | 4.00  |
| Fall   | 8.63  | 8.14  | 7.55  | 7.56  | 6.48  | 7.53  | 8.00  | 7.53  |

# 8.0 - ALCOA – Warrick Power Plant (18-173-00002)

# Source Description of DRR Source

The ALCOA-Warrick Power Plant (Warrick Power) is a power generating station which provides electric power for the ALCOA-Warrick Operation Aluminum smelter operations. A total of four coal fired boilers with scrubber control for SO<sub>2</sub> provide the power generation for the ALCOA Warrick Operations with a total heat input capacity of 7,725 MMBtu/hr.

#### Characterization of Modeled Area

The ALCOA-Warrick Power Plant is located along the northern bank of the Ohio River at 4700 Darlington Road, Newburgh, Indiana, in Anderson Township, Warrick County, Indiana. Figure 17.1 shows the property boundary of the Warrick Power Plant and the extent of the 10 kilometer modeling receptor grid into nearby townships and adjacent areas of northern Kentucky on the southern bank of the Ohio River.

Figure 17.1 - Map of ALCOA Warrick Power Plant and Surrounding Area

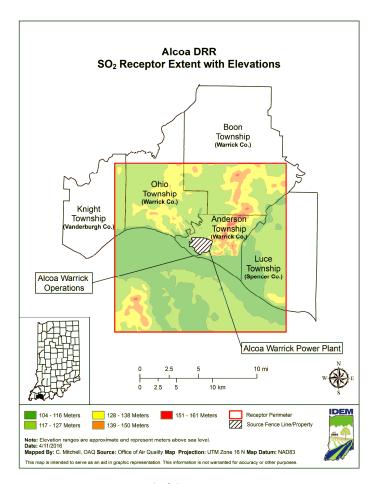

# **Model Options**

Warrick Power will propose to use the adjustment to the surface friction velocity, (adj\_U\*), AERMET beta option in their modeling analysis. This will provide better model performance. Otherwise, all other regulatory default options will be selected to perform the air quality analysis for the area surrounding Warrick Power. The Auer Land Use Classification Scheme was used to determine land use in the area. The area is considered primarily rural; therefore, a rural classification was used, as provided for in the Guideline on Air Quality Models, Section 7.2.3 (EPA, 2005b). No variation of the population selection will be necessary.

#### Meteorology/Wind Rose

The Evansville National Weather Service (NWS) surface meteorological data and the Lincoln, Illinois upper air meteorological data taken from 2012 through 2014 will be used to determine the meteorological conditions for the area surrounding Warrick Power in AERMOD. The Evansville NWS wind rose for the 3-year modeled period 2012-2014 is shown as Figure 17.2 below. The Evansville NWS wind rose depicts the predominate wind direction as from the southwest for the 3-year modeled period 2012-2014.

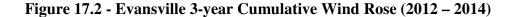

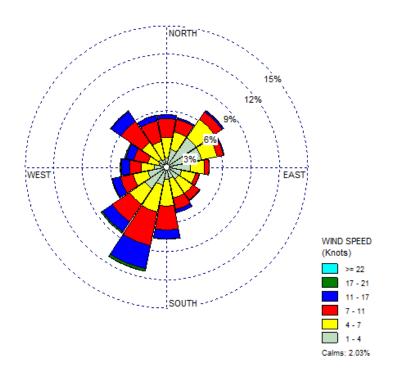

# **Emissions Summary for ALCOA Warrick Power Plant**

Warrick Power will be modeled with 2012-2014 continuous emissions monitoring data (CEM) across the three year period. Boiler units 1, 2, and 3 will be modeled through a common stack and boiler unit 4 will be modeled as a separate stack. In addition, since the Vectren F.B. Culley Generating Station is located next door to Warrick Power, the Culley Generating Station will be evaluated with Warrick Power to determine the air quality characteristics of the area.

#### Modeled Inventory Facilities

 $SO_2$  sources from the surrounding area were evaluated to determine if their  $SO_2$  emissions impact the air quality surrounding the DRR source, beyond what is captured through background monitoring data. The latest available actual emissions were input for all inventory sources. The following list of sources will be included in the AERMOD run to determine overall air quality characteristics. Table 17.1 lists the 2014 emissions from the inventory sources in Indiana and Kentucky to be included in the AERMOD run to determine overall air quality characteristics for the area surrounding Warrick Power Plant.

Table 17.1 – Warrick and Spencer Counties in Indiana and Daviess and Hancock Counties in Kentucky: 1-Hour SO<sub>2</sub> Modeling Inventory

| Source                                               | Source ID    | Location           | 2014 SO <sub>2</sub><br>Emissions<br>(tpy) |
|------------------------------------------------------|--------------|--------------------|--------------------------------------------|
| Vectren F.B. Culley Generating Station Units 2 and 3 | 18-173-00001 | Warrick County, IN | 2012-2014 Hourly<br>CEMS Data              |
| AEP Rockport Power Boiler Units 1 and 2              | 18-147-00020 | Spencer County, IN | 54,979                                     |
| Owensboro Municipal Utilities<br>Elmer Smith Station | 21-059-00027 | Daviess County, KY | 8,064                                      |
| Big Rivers Electric Corporation<br>Coleman Station   | 21-091-00003 | Hancock County, KY | 8,146                                      |
| Century Aluminum of KY LLC                           | 21-091-00004 | Hancock County, KY | 2,088                                      |
| Owensboro Grain Company                              | 21-059-00039 | Daviess County, KY | 382                                        |

# Temporal Varying Seasonal 1-Hour Seasonal SO<sub>2</sub> Background

Temporally varying seasonal 1-hour SO<sub>2</sub> background concentrations were taken from the Evansville Buena Vista Road (18-163-0021), Vanderburgh County SO<sub>2</sub> monitor and input directly into the AERMOD model for Warrick Power. Table 17.2 shows the hourly seasonal 1-

hour  $SO_2$  concentrations in parts per billion (ppb) which represents the background concentrations for the area surrounding Warrick Power.

Table 17.2 - 99<sup>th</sup> Percentile Temporally Varying Seasonal SO<sub>2</sub> Background Concentrations (ppb) from Evansville Buena Vista SO<sub>2</sub> Monitor (2012-2014)

|        | Hr 1 | Hr 2 | Hr 3 | Hr 4 | Hr 5 | Hr 6 | Hr 7 | Hr 8 |
|--------|------|------|------|------|------|------|------|------|
| Winter | 6.00 | 4.25 | 3.81 | 4.20 | 5.75 | 4.76 | 5.66 | 7.41 |
| Spring | 4.48 | 3.87 | 3.57 | 4.06 | 2.91 | 3.31 | 4.47 | 8.25 |
| Summer | 2.37 | 2.38 | 1.00 | 1.00 | 3.60 | 3.90 | 3.83 | 4.26 |
| Fall   | 2.23 | 2.28 | 2.22 | 3.20 | 3.54 | 3.00 | 3.99 | 5.26 |

|        | Hr 9 | Hr 10 | Hr 11 | Hr 12 | Hr 13 | Hr 14 | Hr 15 | Hr 16 |
|--------|------|-------|-------|-------|-------|-------|-------|-------|
| Winter | 8.86 | 10.80 | 12.58 | 10.87 | 14.64 | 19.51 | 19.33 | 19.31 |
| Spring | 8.36 | 8.89  | 13.01 | 11.98 | 8.85  | 11.87 | 10.46 | 12.29 |
| Summer | 5.55 | 12.12 | 8.41  | 8.80  | 5.72  | 4.40  | 4.81  | 5.27  |
| Fall   | 7.56 | 11.32 | 11.34 | 11.68 | 10.07 | 10.39 | 7.16  | 7.79  |

|        | Hr 17 | Hr 18 | Hr 19 | Hr 20 | Hr 21 | Hr 22 | Hr 23 | Hr 24 |
|--------|-------|-------|-------|-------|-------|-------|-------|-------|
| Winter | 15.65 | 17.13 | 9.25  | 10.40 | 8.60  | 8.35  | 6.29  | 6.12  |
| Spring | 12.28 | 13.04 | 11.68 | 8.29  | 5.26  | 3.81  | 5.76  | 6.06  |
| Summer | 6.35  | 9.76  | 7.11  | 4.74  | 4.04  | 2.21  | 3.04  | 1.00  |
| Fall   | 10.68 | 10.11 | 6.67  | 4.68  | 4.42  | 2.59  | 2.80  | 2.79  |

# **9.0 - ALCOA – Warrick Operations (18-173-00007)**

#### Source Description of DRR Source

ALCOA - Warrick Operations is an aluminum smelter operation with SO<sub>2</sub> stack emissions from smelter potlines and line source emissions vented through smelter potline rooms. Additionally, there are SO<sub>2</sub> emissions from an anode baking ring furnace. The ALCOA – Warrick Operations aluminum smelter ceased operations on March 31, 2016, with only the rolling mill continuing to operate (see ALCOA press release dated January 7, 2016). An extremely small amount of SO<sub>2</sub> emissions will occur from the operation of the rolling mill due to natural gas combustion, however, it is anticipated the total annual SO<sub>2</sub> emissions from the entire ALCOA Warrick Operations will be less than one ton per year. As a result, the DRR will be addressed by ALCOA Warrick Operations with a signed revocation of their Part 70 operating permit for the smelting operations.

#### Summary

Due to the fact that the main SO<sub>2</sub> emission source for Alcoa – Warrick Operations was the smelter and the smelting operations were permanently shut down on March 31, 2016, IDEM will provide documentation to demonstrate the smelter is in fact permanently shut down and will not restart at a future date. The area will be characterized by air dispersion modeling for the Alcoa – Warrick Power Plant which includes the Vectren – F.B. Culley Generating Station.

# 10.0 - Isolatek (18-069-00021)

# Source Description of DRR Source

Isolatek (aka U.S. Minerals) is a stationary acoustic and thermal insulation manufacturing plant. There are two short stack cupolas, two blow chambers, process lines, baggers and blenders. While IDEM did not initially list Isolatek on the state list of DRR sources due to annual SO<sub>2</sub> emissions well below 2,000 tons, U.S. EPA has concerns about air quality in the vicinity of the source and requested the facility be listed.

#### Characterization of Modeled Area

Isolatek is located at 701 North Broadway Street, Huntington, in Huntington Township, Huntington County, Indiana. Figure 19.1 below shows the property boundary of the Isolatek facility and the extent of the 10 kilometer modeling receptor grid into nearby townships and adjacent areas.

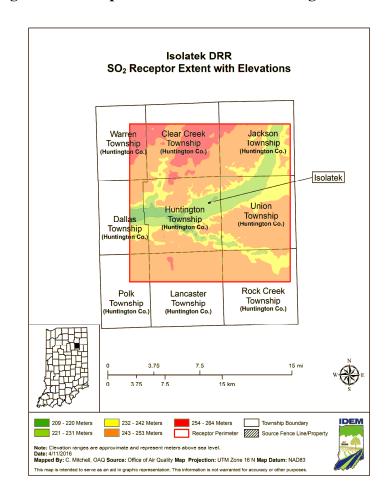

Figure 19.1 - Map of Isolatek and Surrounding Area

# **Model Options**

Isolatek will use the regulatory default options for the air quality modeling analysis. The Auer Land Use Classification scheme was used to determine the urban versus rural option in AERMOD. It was determined the land use classification for an area within a three kilometer radius surrounding the Isolatek facility was primarily a rural classification.

# Meteorology/Wind Rose

The 2012 through 2014 Fort Wayne National Weather Service (NWS) surface meteorological data and the Wilmington, Ohio upper air meteorological data will be used to determine the meteorological conditions for the area surrounding the Isolatek facility in AERMOD. The Fort Wayne NWS wind rose for the 3-year modeled period 2012-2014 is shown as Figure 19.2 below. The Evansville NWS wind rose depicts the predominate wind direction as from the southwest and west - southwest for the 3-year modeled period 2012-2014.

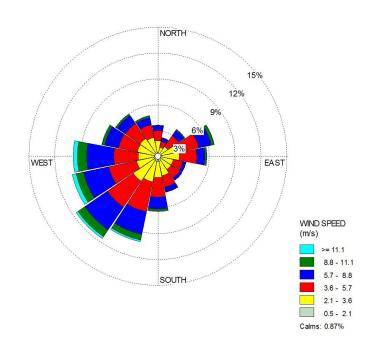

Figure 19.2 - Fort Wayne 3-year Cumulative Wind Rose (2012 – 2014)

#### **Emissions Summary for Isolatek**

Isolatek will be modeled using an average of the 2012-2014 emissions data across the three year period. Cupola 1 and 2 and the two blow chambers emissions will be based on reported emissions and stack test information, where applicable.

# Modeled Inventory Facilities

Table 19.1 lists the nearby  $SO_2$  facility from Whitley County to be included in the air quality modeling analysis to determine the overall  $SO_2$  air quality impact in the area surrounding Isolatek. The  $SO_2$  emissions listed are the 2014 actual annual emissions.

**Table 19.1 – Whitley County, Indiana: 1-Hour SO<sub>2</sub> Modeling Source Inventories** 

| Source             | Source ID    | Location           | SO <sub>2</sub> Emissions (tpy) |
|--------------------|--------------|--------------------|---------------------------------|
| Steel Dynamics Inc | 18-183-00030 | Whitley County, IN | 146.9                           |

# Temporal Varying Seasonal 1-Hour Seasonal SO<sub>2</sub> Background

Temporally varying seasonal 1-hour SO<sub>2</sub> background concentrations were taken from the Larwill (18-183-0003), Whitley County SO<sub>2</sub> monitor and input directly into the AERMOD model for Isolatek. Table 19.2 shows the hourly seasonal 1-hour SO<sub>2</sub> concentrations in parts per billion (ppb) which represents the background concentrations for the area surrounding Isolatek.

Table 19.2 – 99<sup>th</sup> Percentile Temporally Varying Seasonal SO<sub>2</sub> Background Concentrations (ppb) from Larwill, Whitley County SO<sub>2</sub> Monitor (2013-2015)

|        | Hr 1 | Hr 2 | Hr 3 | Hr 4 | Hr 5 | Hr 6 | Hr 7 | Hr 8 |
|--------|------|------|------|------|------|------|------|------|
| Winter | 3.78 | 4.48 | 4.38 | 3.80 | 3.50 | 3.06 | 4.72 | 3.20 |
| Spring | 3.13 | 3.40 | 3.43 | 3.20 | 3.30 | 3.23 | 3.00 | 3.40 |
| Summer | 1.00 | 1.00 | 1.00 | 1.00 | 1.00 | 1.00 | 2.17 | 2.67 |
| Fall   | 1.00 | 1.00 | 1.00 | 2.25 | 1.37 | 1.00 | 1.56 | 1.30 |

|        | Hr 9 | Hr 10 | Hr 11 | Hr 12 | Hr 13 | Hr 14 | Hr 15 | Hr 16 |
|--------|------|-------|-------|-------|-------|-------|-------|-------|
| Winter | 3.76 | 3.80  | 4.54  | 4.76  | 5.18  | 6.20  | 5.20  | 5.04  |
| Spring | 3.70 | 3.60  | 3.57  | 3.57  | 3.24  | 3.10  | 3.46  | 3.20  |
| Summer | 3.17 | 3.00  | 3.20  | 2.60  | 2.17  | 1.00  | 1.00  | 1.00  |
| Fall   | 2.47 | 3.14  | 2.57  | 2.94  | 3.11  | 3.00  | 1.41  | 1.00  |

|        | Hr 17 | Hr 18 | Hr 19 | Hr 20 | Hr 21 | Hr 22 | Hr 23 | Hr 24 |
|--------|-------|-------|-------|-------|-------|-------|-------|-------|
| Winter | 4.30  | 3.74  | 3.56  | 3.04  | 2.94  | 3.08  | 2.98  | 3.40  |
| Spring | 2.53  | 2.80  | 2.50  | 2.53  | 2.60  | 2.93  | 3.13  | 3.50  |
| Summer | 1.00  | 1.00  | 1.00  | 1.00  | 1.00  | 1.00  | 1.00  | 1.00  |
| Fall   | 1.00  | 1.00  | 1.00  | 1.00  | 1.37  | 1.00  | 1.00  | 1.00  |

# Appendix B

 This page left intentionally blank.

# **Indiana's 1-Hour SO<sub>2</sub> Background Determination**

U.S. EPA revised the SO<sub>2</sub> National Ambient Air Quality Standard (NAAQS) by instituting a 1-hour primary standard of 75 parts per billion (ppb). Therefore, an analysis was necessary to determine ambient 1-hour SO<sub>2</sub> background concentrations representative for all regions in the state. This determination is needed in order to make attainment designations, attainment demonstrations and perform New Source Review (NSR) and Prevention of Significant Deteoriation (PSD) modeling. Indiana has reviewed the 1-hour SO<sub>2</sub> monitoring and meteorological data from 2012 through 2014 to calculate representative ambient 1-hour SO<sub>2</sub> background concentrations. U.S. EPA's "SO<sub>2</sub> NAAQS Designations Modeling Technical Assistance Document, December 2013" was followed to calculate the background concentrations in order to eliminate overly conservative cumulative impacts from nearby major SO<sub>2</sub> emission sources when performing air quality dispersion modeling.

#### Overview

Indiana has  $21 \text{ SO}_2$  monitors located throughout the state. Table 1 shows the  $99^{th}$  percentile for the years 2012, 2013, 2014, and 2015 and the 2012-2014 and 2013-2015 1-hour  $SO_2$  design values for the  $7 \text{ SO}_2$  monitors that the attainment designation are based on.

Table 1. 1-Hour SO<sub>2</sub> Design Values for SO<sub>2</sub> Monitors (ppb) in Indiana

|             |             |      | 99 <sup>th</sup> F | Percentile |      | 2012-2014       | 2013-2015       |
|-------------|-------------|------|--------------------|------------|------|-----------------|-----------------|
| County      | Monitor ID  | 2012 | 2013               | 2014       | 2015 | Design<br>Value | Design<br>Value |
| Floyd       | 18-043-1004 | 32.0 | 20.5               | 43.8       | 26.0 | 32              | 30              |
| Fountain    | 18-045-0001 | 30.0 | 34.0               | 22.0       | 19.0 | 29              | 25              |
| Jasper      | 18-073-0002 | 33.0 | 40.0               | 18.0       | 10.0 | 30              | 23              |
| Lake        | 18-089-0022 | 47.0 | 43.2               | 53.1       | 35.0 | 48              | 44              |
| Porter      | 18-127-0011 | 36.0 | 36.0               | 27.0       | 39.0 | 33              | 34              |
| Vanderburgh | 18-163-0021 | 16.5 | 18.6               | 32.3       | 18.0 | 22              | 23              |
| Vigo        | 18-167-0018 | 72.5 | 79.1               | 85.0       | 71.0 | 79              | 78              |
| Whitley     | 18-183-0003 | N/A  | 5.8                | 13.3       | 12.0 | N/A             | 10              |

N/A – Not Available

#### **Data Retrieval**

Monitoring data for the SO<sub>2</sub> monitors near the DRR sources were retrieved from U.S. EPA's AirData database. The concentration data were supplied for each hour and day of every month from 2012 through 2014. Meteorological data was collected in order to correlate the wind directions and concentrations for each hour of each day of every month. Meteorological data

was either collected at a monitor near the monitoring site or the nearest National Weather Service (NWS) station or Automated Surface Observation Stations (ASOS). This data was collected and distributed by the Midwest Regional Climate Center (mrcc.isws.illinois.edu). The nearest meteorological data to each of the SO<sub>2</sub> monitors is summarized below.

Table 2. Locations of SO<sub>2</sub> Monitors and Meteorological Stations for Background Analysis

|                   |             | Monitor  |                          | Station  |
|-------------------|-------------|----------|--------------------------|----------|
| County/Site       | Monitor ID  | Location | Meteorological Station   | Location |
| Floyd Co. /       | 18-043-1004 | 38.31° N | Charlestown State Park   | 38.39° N |
| New Albany        |             | 85.83° W | meteorological station   | 85.66° W |
| Fountain Co. /    | 18-045-0001 | 39.96° N | Indianapolis NWS station | 39.79° N |
| North of S.R. 234 |             | 87.42° W |                          | 86.18° W |
| Jasper Co. /      | 18-073-0002 | 41.19° N | South Bend NWS station   | 41.69° N |
| Wheatfield        |             | 87.05° W |                          | 86.25° W |
| Lake Co. /        | 18-089-0022 | 41.72° N | Gary IITRI               | 41.61° N |
| Gary IITRI        |             | 86.91° W | meteorological station   | 87.30° W |
| Porter Co. /      | 18-127-0011 | 41.63° N | Gary IITRI               | 41.61° N |
| Dunes Acres       |             | 87.10° W | meteorological station   | 87.30° W |
| Vanderburgh Co. / | 18-063-0021 | 38.01° N | Evansville NWS station   | 38.05° N |
| Buena Vista       |             | 87.58° W |                          | 87.52° W |
| Vigo Co. /        | 18-167-0018 | 39.49° N | Indianapolis NWS station | 39.79° N |
| Lafayette Ave     |             | 87.40° W |                          | 86.18° W |
| Whitley Co. /     | 18-183-0003 | 41.17° N | Fort Wayne NWS station   | 40.98° N |
| Larwill           |             | 85.63° W |                          | 85.20° W |

#### Methodology for Determining Ambient SO<sub>2</sub> Background Concentrations

Each set of SO<sub>2</sub> data was paired with the corresponding meteorological conditions for every hour of the year in order to determine the wind direction for each hour that SO<sub>2</sub> concentrations were recorded. Data was processed in chronological order with daily and seasonal trends analyzed.

The initial analysis created pollution roses to determine the wind directions from which the highest  $SO_2$  concentrations were coming. This analysis helped to identify the nearest upwind  $SO_2$  emission sources impacting the  $SO_2$  monitor. With those wind directions identified,  $SO_2$  concentrations (10 ppb and above) resulting from  $SO_2$  emission sources from those wind directions were removed from the analysis, in order to calculate a representative ambient  $SO_2$  background concentration for each  $SO_2$  monitor. This analysis helps to prevent double-counting  $SO_2$  emission source impacts in an air quality modeling analysis. Once data for the  $SO_2$  monitors were processed, the data was re-formatted in order to calculate the hourly-seasonal  $99^{th}$ 

percentile averages over a 3-year period, as detailed in U.S. EPA's "SO<sub>2</sub> NAAQS Designations Modeling Technical Assistance Document, December 2013 Section 8 – Background Concentrations". The 99<sup>th</sup> percentile concentrations, based on each hour of the day and each of the four seasons of the year, were calculated for each SO<sub>2</sub> monitor.

In order to calculate the seasonal hourly 99<sup>th</sup> percentile average, the data was grouped by the seasonal months. Spring was represented by concentrations recorded in March, April and May; summer represented by June, July and August; fall represented by September, October and November and winter represented by December, January and February. Once this data was grouped by seasons, the 99<sup>th</sup> percentile was calculated for each hour of the day, making 24 separate 99<sup>th</sup> percentiles for each SO<sub>2</sub> monitoring site per season. The average of these 99<sup>th</sup> percentiles over the three-year period represents the hourly-seasonal 1-hour SO<sub>2</sub> background.

#### **Summary**

For purposes of the modeling analysis related to the DRR, adjusted 1-hour SO<sub>2</sub> background values were used for the Posey, Warrick, Floyd, Sullivan, Vermillion, Jasper, Lake, Porter and Huntington counties DRR sources. Calculations to determine adjusted 1-hour SO<sub>2</sub> background concentrations were made according to U.S. EPA's "SO<sub>2</sub> NAAQS Designations Modeling Technical Assistance Document, February 2016 Section 8 – Background Concentrations". This approach calls for the removal of SO<sub>2</sub> concentrations emitted from large SO<sub>2</sub> emission sources located directly upwind of a SO<sub>2</sub> monitor. This allows for more representative ambient background values to be determined, not overly conservative values that could possibly double-count direct SO<sub>2</sub> source impacts and 1-hour SO<sub>2</sub> background concentrations when modeling inventory sources.

# **Enclosure 2**

# ArcelorMittal – Burns Harbor Modeling Protocol to Support Monitoring Approach for the Data Requirements Rule

**June 2016** 

This page left intentionally blank.

# Air Quality Modeling for Locating SO<sub>2</sub> Monitor for ArcelorMittal - Burns Harbor

# 1.0 1-Hour Sulfur Dioxide National Ambient Air Quality Standard

The United States Environmental Protection Agency (U.S. EPA) established the 1-hour sulfur dioxide (SO<sub>2</sub>) National Ambient Air Quality Standard (NAAQS) of 75 parts per billion (ppb), based on the 3-year average of the annual 99<sup>th</sup> percentile of the 1-hour daily maximum concentrations, as stated in the Federal Register Volume 75, Number 119, page 35520, published June 22, 2010. For air quality modeling purposes, the Indiana Department of Environmental Management (IDEM), Office of Air Quality (OAQ) will use an equivalent 1-hour SO<sub>2</sub> NAAQS of 196.2 micrograms per cubic meter (µg/m³) as stated in the November 7, 2011 Federal Register, Volume 76, Number 215. This is based on the 5-year average of the annual 99<sup>th</sup> percentile of the 1-hour daily maximum modeled SO<sub>2</sub> concentrations, representing the fourth high of the 1-hour daily maximum SO<sub>2</sub> modeled concentrations.

- U.S. EPA must complete the designations on a schedule that contains three rounds with specific deadlines. Each round of designations directly affects each state and must be addressed.
  - 1) Areas that have current monitored design values in violation of the 2010 1-hour SO<sub>2</sub> NAAQS of 75 ppb;
  - 2) As addressed in the "Round 2" Sierra Club and Natural Resources Defense Council consent decree: areas that contain sources that, according to U.S. EPA's Air Markets Database, either emitted more the 16,000 tons of SO<sub>2</sub> in 2012 or had emissions of more than 2,600 tons of SO<sub>2</sub> and an emission rate of at least 0.45 lbs SO<sub>2</sub>/MMBtu in 2012;
  - 3) Areas around sources subject to the Data Requirements Rule (DRR), which set an emissions threshold limit of 2,000 tons of SO<sub>2</sub> per year in 2014. Sources meeting this emission threshold will need to characterize air quality in the area surrounding the source.
  - a.) The court's order directs U.S. EPA to complete area designations for the areas where states have not installed and begun operating a new SO<sub>2</sub> monitoring network under the DRR (Round 3) by December, 2017.
  - b.) The court's order directs U.S. EPA to designate all remaining areas of the country addressed under the DRR (Round 4) by December, 2020

#### 2.0 Methodology for the DRR Air Quality Modeling for ArcelorMittal – Burns Harbor

This air quality modeling protocol addresses requirements specific to the DRR. ArcelorMittal - Burns Harbor (Burns Harbor) was identified by IDEM as one of eleven sources within the state

that met the DRR criteria of emitting 2,000 tons or more of SO<sub>2</sub> in 2014; Burns Harbor emitted 12,189 tons of SO<sub>2</sub>. U.S. EPA has since included six additional DRR sources to Indiana's DRR list; five sources were addressed through the Round 2 – Consent Decree order and one source was added based on U.S. EPA's review of their SO<sub>2</sub> emissions.

As per the requirements of the DRR, air agencies are required to indicate by July 1, 2016 which of the following three options they will rely on to characterize air quality in the area surrounding the DRR sources: 1) ambient monitoring, 2) air quality modeling or 3) establishing a permanent and federally enforceable emission limit of a source's total SO<sub>2</sub> emissions to below 2,000 tons per year. Burns Harbor wishes to characterize air quality in the vicinity of the facility through the use of ambient air quality monitoring.

Burns Harbor is an integrated steel mill consisting of two blast furnaces, three hot strip mill furnaces, plate mill furnaces, two coke batteries, three basic oxygen furnaces (BOF) hot metal desulfurization steel making processes, five power station boilers, and a sinter plant. There are also two blast furnace gas flares and a clean coke oven gas flare which emit a small amount of SO<sub>2</sub>. Some processes such as the BOF steel making processes have roof monitor emissions in addition to stack emissions. The blast furnaces also have non-point slag pit loadout fugitive SO<sub>2</sub> emissions which are modeled as volume sources.

U.S. EPA provided guidance in order to conduct an appropriate air dispersion modeling analysis to aid in determining the number and location of monitors necessary to accurately characterize the air quality in the area surrounding Burns Harbor. U.S. EPA's SO<sub>2</sub> NAAQS Designations Modeling Technical Assistance Document (TAD) guidance has several recommendations for modeling methodology for determining attainment designations, including:

- 1) Use of actual emissions to assess modeled concentrations to reflect current air quality.
- 2) Use of 3 years of meteorology and modeling results to calculate a simulated 1-hour SO<sub>2</sub> design value consistent with the 3-year 1-hour SO<sub>2</sub> monitored design values.
- 3) Placement of receptors only in locations where an air quality monitor could be placed.
  - Based on the SO<sub>2</sub> NAAQS Designations Modeling TAD, Section 4.2; IDEM will only
    place modeling receptors where feasible to place a monitor. Therefore, in bodies of
    water or an area where monitor citing criteria would not be reasonably met, IDEM will
    not place receptors in those locations.
- 4) Use of actual stack heights rather than following the Good Engineering Practice (GEP) stack height policy when modeling actual emissions for area designations to address the DRR.

IDEM will follow U.S. EPA's designation modeling and monitoring recommendations to conduct 1-hour SO<sub>2</sub> modeling to determine the appropriate number of monitors and the placement of the monitor(s). Modeling results will look at the 4<sup>th</sup> high maximum daily 1-hour SO<sub>2</sub> concentrations averaged over the 3-year modeled period of 2012 - 2014.

#### 2.1 Area Characterization

The ArcelorMittal - Burns Harbor facility is located at 250 West U.S. Highway 12, Burns Harbor, Westchester Township in Porter County, Indiana. The northern end of the Burns Harbor plant borders the southern shoreline of Lake Michigan. The receptor grid was adjusted to remove the receptors which are located over Lake Michigan since this is an area where monitors could not be located. Figure 1 shows the property boundary of the facility and the extent of the 10 kilometer modeling receptor grid into nearby townships and eastern Lake County, as well as SO<sub>2</sub> sources in the proximity of Burns Harbor.

Arcelor Mittal - Burns Harbor SO<sub>2</sub> Receptor Extent with Elevations NIPSCO Bailly Station Township Westchester (Porter Co.) Calumet Portage Township Township (Porter Co.) Liberty Jackson Township Township Hobart Arcelor Mittal Receptor Perimeter 211 - 228 Meters 247 - 264 Meters 174 - 192 Meters 193 - 210 Meters 229 - 246 Meters Nearby Source Note: Elevation ranges are approximate and represent meters described by the foliable of Air Quality Map Projection: UTM Zone 16 N Map Datum: NAD83 Mapped By: C. Mitchell, OAQ Source: Office of Air Quality Map Projection: UTM Zone 16 N Map Datum: NAD83 National Projection: UTM Zone 16 N Map Datum: NAD83 National Projection: UTM

Figure 1: Map of ArcelorMittal - Burns Harbor and Extent of Receptor Grid

Figure 2 shows an overhead view of Burns Harbor, with Lake Michigan bordering Burns Harbor to the north, the NIPSCO - Bailly Generating Station is the adjacent property to the east, U.S. Highway 12 borders Burns Harbor to the south, and the industrialized Port of Indiana is located to the west.

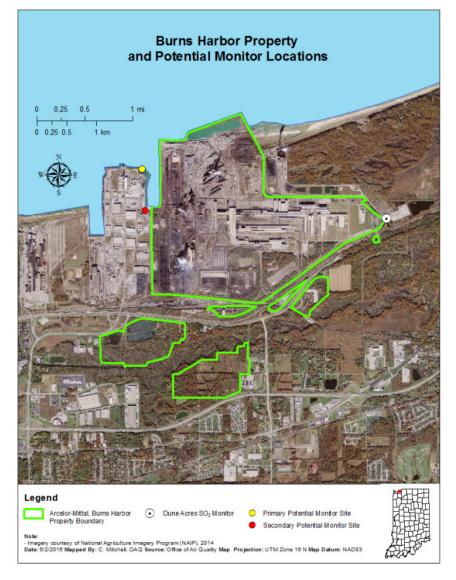

Figure 2: ArcelorMittal - Burns Harbor: Overview of Site and Surrounding Area

#### 3.0 SO<sub>2</sub> Emissions Sources to be Modeled

IDEM modeled the worst-case daily actual emissions taken from fuel usage and production data records as provided by Burns Harbor. Burns Harbor processed emissions from several of their operations with varying hourly emissions rates based on a maximum daily emission rate. The 24-hour daily average emissions were based on those maximum daily emission rates. The SO<sub>2</sub>

NAAQS Designations Modeling TAD, Section 5 is referenced to best characterize any temporal and/or seasonal variability of emissions. This included any seasonal, monthly or daily variations that could be quantified. For all other Burns Harbor emission units without adequate daily emissions records, the annual emissions taken from 2012 – 2014 will be averaged.

NIPSCO – Bailly Generating Station is located adjacent to Burns Harbor. Bailly Generating Station emitted less than 2,000 tons of SO<sub>2</sub> in 2014 and is not listed as a DRR source. NIPSCO – Bailly's 2012-2014 continuous emission monitoring (CEM) data will be evaluated along with Burns Harbor in the modeling analysis.

In order to get an accurate representation of air quality, NIPSCO's Michigan City Generating Station in LaPorte County and U.S. Steel – Gary Works in Lake County were included in the modeling. These sources had actual 2014 emissions that could potentially impact air quality in the vicinity of the Burns Harbor facility. Actual 2014 emissions were modeled from both of these facilities. A summary of modeled facility emissions is found in Table 1 while a summary of all the emission units modeled for the Burns Harbor analysis can be found in Appendix A.

Table 1: 1-Hour SO<sub>2</sub> Modeling Inventory for ArcelorMittal - Burns Harbor

| Source Source ID                   |              | Location        | SO <sub>2</sub> Emissions |
|------------------------------------|--------------|-----------------|---------------------------|
| Source                             | Source ID    | Location        | (tpy)                     |
| NIPSCO - Bailly Generating Station | 18-127-00002 | Porter County   | 2012-2014 Hourly          |
| Units 7 and 8                      | 16-127-00002 | Porter County   | CEMS Data                 |
| NIPSCO - Michigan City Generating  | 18-091-00021 | LaPorte County  | 15,991 (2014)             |
| Station Boiler 12                  | 16-091-00021 | Lar offe County | 13,991 (2014)             |
| U.S. Steel – Gary Works            | 18-089-00002 | Lake County     | 3,285 (2014)              |

### 4.0 Information Gathering for Monitoring Site Analysis

### **4.1 Monitoring Site Overview**

IDEM currently does not operate any SO<sub>2</sub> monitoring sites in Porter County. However, NIPSCO - Bailly operates the Dune Acres Substation SO<sub>2</sub> monitor (18-127-0011), located immediately east of Burns Harbor, at Latitude 41.6341096° N, Longitude - 87.101478° W. Figure 3 shows the Burns Harbor property with the Dune Acres Substation SO<sub>2</sub> monitor located to the east.

Figure 3: Burns Harbor – Overview of Site with Dune Acres Substation SO<sub>2</sub> Monitor

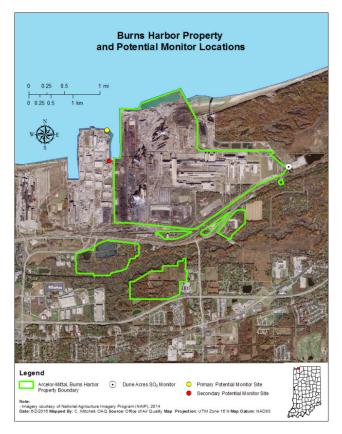

The Dune Acres Substation SO<sub>2</sub> monitor has been in operation for several decades. Table 2 reflects the overall reduction in SO<sub>2</sub> concentrations in the area as the 1-hour SO<sub>2</sub> design values have been trending downward consistently over the past ten years at the Dune Acres monitor. Design values represent the 99% percentile of the 1-hour daily maximum concentrations, averaged over three years. The Dune Acres monitored 1-hour SO<sub>2</sub> design values have been less than 50% of the 1-hour SO<sub>2</sub> NAAQS of 75 ppb over the past several years.

**Table 2: 1-Hour SO<sub>2</sub> Design Values (ppb) for the Dune Acres Monitor (2006 – 2015)** 

| Monitor ID  | 06 - 08 | 07 - 09 | 08 - 10 | 09 - 11 | 10 - 12 | 11 - 13 | 12 - 14 | 13 - 15 |
|-------------|---------|---------|---------|---------|---------|---------|---------|---------|
| 18-127-0011 | 66      | 65      | 65      | 52      | 47      | 39      | 33      | 34      |

Figure 4 shows the pollution roses from 2012 through 2014, indicating higher SO<sub>2</sub> concentrations monitored at Dune Acres, while well below the 1-hour SO<sub>2</sub> standard, come from the west and west-southwest.

Dunes Acres Pollution Rose

16 to 50

10 to 16

4 to 10

3 to 4

2 to 3

1 to 2

SO<sub>2</sub> (ppb)

Figure 4: Pollution Rose for Dune Acres SO<sub>2</sub> Monitor – 2012-2014

Burns Harbor is proposing to locate an SO<sub>2</sub> monitoring station along the western property boundary at the Port of Indiana Fishing Area based on the 1-hour SO<sub>2</sub> modeling results. This monitor in addition to the existing NIPSCO's Dune Acres SO<sub>2</sub> monitor will constitute an adequate SO<sub>2</sub> monitoring network for the area surrounding Burns Harbor and NIPSCO-Bailly.

### **5.0 Model Selection**

### **5.1 AERMOD Dispersion Model**

In accordance with Appendix A of Appendix W to 40 Code of Federal Regulations (CFR) Part 51, IDEM used the American Meteorological Society/Environmental Protection Agency Regulatory Model (AERMOD) version 15181 to model Burns Harbor. U.S. EPA's SO<sub>2</sub> NAAQS Designations Modeling TAD, specific to the attainment designation modeling, recommends using actual stack heights when modeling actual emissions instead of following the GEP stack height requirement. U.S. EPA's Building Profile Input Program-PRIME (BPIP-PRIME) will be used to account for any building downwash concerns.

#### 5.2 AERMAP

The AERMOD terrain preprocessor mapping program, AERMAP, was used to determine the elevation terrain heights for the receptor, building, and source locations using the Universal Transverse Mercator (UTM) coordinate system. AERMAP version 11103 assigned the elevations from the National Elevation Dataset (NED) using the North American Datum (NAD)

1983 as recommended in 40 CFR Part 51, Revision to the Guideline on Air Quality Models, Appendix W and later revised in the AERMOD Implementation Guide. The Auer Land Use Classification Scheme was used to determine a rural land use in the area.

### 6.0 Receptor Grid and Modeling Domain

The receptor grid and modeling domain was based on guidance provided in the memorandum "Updated Guidance for Area Designations for the 2010 Primary Sulfur Dioxide National Ambient Air Quality Standards", dated March 20, 2015, and the SO<sub>2</sub> NAAQS Designations Modeling TAD. IDEM used a multi-nested rectangular receptor grid with appropriate spacing of receptors based on the distance from the modeled emission points to detect significant concentration gradients. IDEM did not have maximum modeled 1-hour SO<sub>2</sub> impacts or source-culpable modeled violations that extended out beyond 10 kilometers from Burns Harbor.

- Receptor spacing at the Burns Harbor fence line was placed every 50 meters
- Receptor spacing at 100 meters out to a distance of 3,000 meters (3 kilometers)
- Receptor spacing at 250 meters out to a distance of 5,000 meters (5 kilometers)
- Receptor spacing at 500 meters out to a distance of 10,000 meters (10 kilometers)

Based on the SO<sub>2</sub> NAAQS Designations Modeling TAD, Section 4.2, IDEM only placed modeling receptors where it is feasible to place a monitor. Areas over bodies of water or areas where a monitor could not be located and operated were not included as part of the receptor grid.

### 7.0 Meteorological Data

### 7.1 AERMET

As stated in 40 CFR Part 51, Appendix W, Section 8.3.1.2 and the SO<sub>2</sub> NAAQS Designations Modeling TAD, Indiana used three years (2012-2014) of on-site meteorological data taken from the Gary-IITRI surface data and upper air meteorological data from the Lincoln, Illinois National Weather Service station which were processed with the latest version of the AERMOD meteorological data preprocessor program AERMET (version 15181).

Surface meteorological data from the Gary-IITRI site and upper air meteorological data from Lincoln, Illinois were used to accurately account for the influence of lake breezes from Lake Michigan on the meteorological conditions in the area immediately surrounding the Burns Harbor facility. Besides the influence from the lake breezes on pollutant transport and dispersion, synoptic meteorology dominates pollutant dispersion in the area surrounding Burns

Harbor. There are no other significant geographic influences on the meteorology in the area that would complicate the placement of monitoring sites in this area.

The Gary-IITRI and Dune Acres wind roses for the 3-year modeled period (2012-2014) are shown in Figure 5. Both wind roses depict the north and north-northeast wind direction associated with the lake breeze influence and the predominant wind direction from the south and south-southwest associated with the land breeze influence.

WEST 15%

WMD SPEED (m/s)

\*\*\*=11.1

\*\*\*=11.1

\*\*\*=11.1

\*\*\*=11.1

\*\*\*=11.1

\*\*\*=11.1

\*\*\*=11.1

\*\*\*=11.1

\*\*\*=11.1

\*\*\*=11.1

\*\*\*=11.1

\*\*\*=11.1

\*\*\*=11.1

\*\*\*=11.1

\*\*\*=11.1

\*\*\*=11.1

\*\*\*=11.1

\*\*\*=11.1

\*\*\*=11.1

\*\*\*=11.1

\*\*\*=11.1

\*\*\*=11.1

\*\*\*=11.1

\*\*\*=11.1

\*\*\*=11.1

\*\*\*=11.1

\*\*\*=11.1

\*\*\*=11.1

\*\*\*=11.1

\*\*\*=11.1

\*\*\*=11.1

\*\*\*=11.1

\*\*\*=11.1

\*\*\*=11.1

\*\*\*=11.1

\*\*\*=11.1

\*\*\*=11.1

\*\*\*=11.1

\*\*\*=11.1

\*\*\*=11.1

\*\*\*=11.1

\*\*\*=11.1

\*\*\*=11.1

\*\*\*=11.1

\*\*\*=11.1

\*\*\*=11.1

\*\*\*=11.1

\*\*\*=11.1

\*\*\*=11.1

\*\*\*=11.1

\*\*\*=11.1

\*\*\*=11.1

\*\*\*=11.1

\*\*\*=11.1

\*\*\*=11.1

\*\*\*=11.1

\*\*\*=11.1

\*\*\*=11.1

\*\*\*=11.1

\*\*\*=11.1

\*\*\*=11.1

\*\*\*=11.1

\*\*\*=11.1

\*\*\*=11.1

\*\*\*=11.1

\*\*\*=11.1

\*\*\*=11.1

\*\*\*=11.1

\*\*\*=11.1

\*\*\*=11.1

\*\*\*=11.1

\*\*\*=11.1

\*\*\*=11.1

\*\*\*=11.1

\*\*\*=11.1

\*\*\*=11.1

\*\*\*=11.1

\*\*\*=11.1

\*\*\*=11.1

\*\*\*=11.1

\*\*=11.1

\*\*\*=11.1

\*\*\*=11.1

\*\*\*=11.1

\*\*\*=11.1

\*\*\*=11.1

\*\*\*=11.1

\*\*\*=11.1

\*\*\*=11.1

\*\*\*=11.1

\*\*\*=11.1

\*\*\*=11.1

\*\*\*=11.1

\*\*=11.1

\*\*=11.1

\*\*=11.1

\*\*=11.1

\*\*=11.1

\*\*=11.1

\*\*=11.1

\*\*=11.1

\*\*=11.1

\*\*=11.1

\*\*=11.1

\*\*=11.1

\*\*=11.1

\*\*=11.1

\*\*=11.1

\*\*=11.1

\*\*=11.1

\*\*=11.1

\*\*=11.1

\*\*=11.1

\*\*=11.1

\*\*=11.1

\*\*=11.1

\*\*=11.1

\*\*=11.1

\*\*=11.1

\*\*=11.1

\*\*=11.1

\*\*=11.1

\*\*=11.1

\*\*=11.1

\*\*=11.1

\*\*=11.1

\*\*=11.1

\*\*=11.1

\*\*=11.1

\*\*=11.1

\*\*=11.1

\*\*=11.1

\*\*=11.1

\*\*=11.1

\*\*=11.1

\*\*=11.1

\*\*=11.1

\*\*=11.1

\*\*=11.1

\*\*=11.1

\*\*=11.1

\*\*=11.1

\*\*=11.1

\*\*=11.1

\*\*=11.1

\*\*=11.1

\*\*=11.1

\*\*=11.1

\*\*=11.1

\*\*=11.1

\*\*=11.1

\*\*=11.1

\*\*=11.1

\*\*=11.1

\*\*=11.1

\*\*=11.1

\*\*=11.1

\*\*=11.1

\*\*=11.1

\*\*=11.1

\*\*=11.1

\*\*=11.1

\*\*=11.1

\*\*=11.1

\*\*=11.1

\*\*=11.1

\*\*=11.1

\*\*=11.1

\*\*=11.1

\*\*=11.1

\*\*=11.1

\*\*=11.1

\*\*=11.1

\*\*=11.1

\*\*=11.1

\*\*=11.1

\*\*=11.1

\*\*=11.1

\*\*=11.1

\*\*=11.1

\*\*=11.1

\*\*=11.1

\*\*=11.1

\*\*=11.1

\*\*=11.1

\*\*=11.1

\*\*=11.1

\*\*=11.1

\*\*=11.1

\*\*=11.1

\*\*=11.1

\*\*=11.1

\*\*=11.1

\*\*=11.1

\*\*=11.1

\*\*=11.1

\*\*=11.1

\*\*=11.1

\*\*=11.1

\*\*=11.1

\*\*=11.1

\*\*=11.1

\*\*=11.1

\*\*=11.1

\*\*=11.1

\*\*=11.1

\*\*=11.1

\*\*=11.1

\*\*=11.1

\*\*=11.1

\*\*=11.1

\*\*=11.1

\*\*=11.1

\*\*=11.1

\*

Figure 5: Cumulative Wind Rose (2012 – 2014)
Gary IITRI Dune Acres

### 7.2 AERMINUTE/AERSURFACE

The 1-minute wind speeds and wind directions, taken from the Automated Surface Observing System (ASOS) NWS stations and onsite meteorological stations, were processed with U.S. EPA's 1-minute data processor program AERMINUTE version 15272.

U.S. EPA's program AERSURFACE version 13016 was used to determine the surface characteristics; albedo, Bowen ratio, and surface roughness for the South Bend NWS meteorological tower location corresponding with the Gary-IITRI onsite meteorological data. Surface characteristics were determined for each of 12 wind direction sectors with a recommended default radius of one kilometer.

The albedo and the Bowen ratio surface characteristics were adjusted during the three winter months of January, February, and December in accordance with the U.S. EPA Region V document, "Regional Meteorological Data Processing Protocol," dated May 6, 2011.

### 8.0 Modeling Results

Figure 6 shows the maximum modeled 4<sup>th</sup> high concentrations, based on modeling conducted by OCS Environmental, Inc., the consulting firm representing Burns Harbor. The results indicate a maximum concentration "hot spot" along the western property boundary of Burns Harbor extending west over the Port of Indiana. Emission source groups are indicated on the map as well as the highest modeled concentrations over the three-year modeled period. Highest concentrations were shown to occur to the west-northwest and west of the facility in the vicinity of the potential SO<sub>2</sub> monitoring site.

The Port of Indiana owns the area west of Burns Harbor. The Port of Indiana represents an industrialized area with numerous businesses located in the area. There is limited property available to properly site an ambient air monitor. Locations in which to place an SO<sub>2</sub> monitor, within the maximum modeled concentration area, have been determined but a location has not yet been secured for leasing to install the monitoring equipment and shelter. Each of these locations have the accessibility and available resources to meet the DRR monitoring deadline to procure, install and operate the monitoring equipment to adequately characterize air quality in the area immediately surrounding Burns Harbor.

Figure 6: ArcelorMittal Modeled Results with Emission Sources and Maximum Impacts

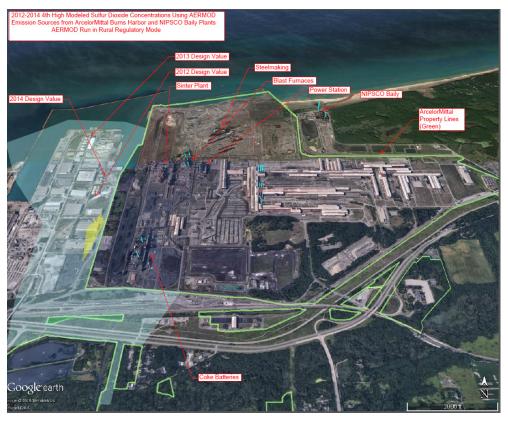

A culpability study was conducted to determine which emission source groups had the largest modeled impact in the maximum concentration "hot spot" zone. The Burns Harbor emission units culpable for the maximum  $SO_2$  impacts are the Power Station Boilers #8 – 12, with approximately 44% of the modeled concentrations coming from these units, as shown in Table 3. All other Burns Harbor emission units contribute less than 10% for each emission unit grouping. Therefore, locating an ambient  $SO_2$  monitor near the Power Station Boilers, where the maximum modeled 1-hour  $SO_2$  impacts from Burns Harbor occur, would be appropriate. The proposed  $SO_2$  monitoring location, west and west-northwest of the Power Station Boilers, would adequately capture  $SO_2$  impacts from the majority of the largest contributing  $SO_2$  emission sources and characterize the air quality in the area.

Table 3: Burns Harbor Culpable Source SO<sub>2</sub> Modeling

| Source                                                                               | Percent Contribution |
|--------------------------------------------------------------------------------------|----------------------|
| Power Station Boiler Nos. 8 through 12                                               | 43.8%                |
| C Furnace Stoves                                                                     | 9.3%                 |
| Background                                                                           | 8.3%                 |
| D Furnace Stoves                                                                     | 7.8%                 |
| Sinter Plant Windbox Scrubber Stack                                                  | 6.5%                 |
| C Furnace BFG Flare                                                                  | 6.5%                 |
| D Furnace BFG Flare                                                                  | 4.8%                 |
| NIPSCO Bailly Unit 7/8: Main Stack at 2012-2014 Actual CEM Emissions File Main Stack | 3.4%                 |
| ALL OTHERS LESS THAN 3% CONTRIBUTION                                                 |                      |

Figure 7 shows the maximum modeled 1<sup>st</sup> and 4<sup>th</sup> high concentration isopleths as modeled by IDEM, indicating clear maximum concentration gradients along the western and west-northwest property boundary of Burns Harbor. The modeling results compare favorably with the Burns Harbor modeling, conducted by OCS Environmental, Inc., shown previously in Figure 5.

Figure 7: Map of Burns Harbor Modeling Results for Potential SO<sub>2</sub> Monitors Sites: 1<sup>st</sup> and 4<sup>th</sup> High Maximum Daily 1-hour SO<sub>2</sub> Concentrations

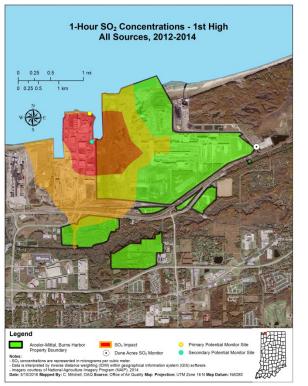

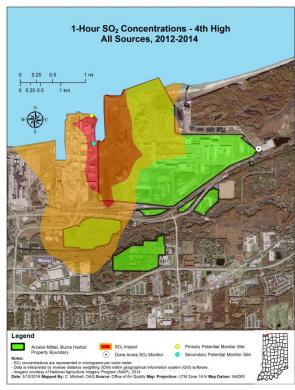

Burns Harbor has researched the Port of Indiana area to determine appropriate locations for an SO<sub>2</sub> monitor within the maximum 1-hour SO<sub>2</sub> concentration "hot spot". Two potential monitoring sites were found: a fishing area in the northern portion of the port and an existing

lead monitor site located in the Port of Indiana, directly west of the Power Stations and Blast Furnaces emission units at Burns Harbor. These two sites fall within the maximum modeled  $1^{st}$  and  $4^{th}$  high concentration zones and would provide accurate assessment of the 1-hour  $SO_2$  air quality in the area. The sites are located close to each other, representing a similar localized air shed and should not be considered for two separate monitoring sites. There are concerns with locating an  $SO_2$  monitor at the lead monitoring site due to its proximity to a rail line and service roadway. There is also concern about the time necessary to secure a lease agreement with the Port of Indiana in order to acquire the land needed to set up the ambient air  $SO_2$  monitor by January 1, 2017.

### 8.1 Modeling to Inform Monitoring Placement

IDEM conducted modeling that closely followed U.S. EPA's SO<sub>2</sub> NAAQS Designations Monitoring TAD, Appendix A guidance, which provided an example of using dispersion modeling to inform monitoring placement of ambient monitors. The Burns Harbor hourly emissions were modeled, but emissions were not normalized due to the fact that variable emission rates at several of the emission units within Burns Harbor were modeled. Elements of the Monitoring TAD, Appendix A, analysis were used to evaluate the modeling results and the frequency of the highest maximum 4<sup>th</sup> high modeled concentrations which occur along the west-northwest and western property lines of Burns Harbor. With Lake Michigan to the north of Burns Harbor and no modeling receptors placed over the lake, the maximum modeled impacts occur directly west of the facility, over the Port of Indiana. This area will be the focus of the analysis for Data Requirement Rule purposes.

The first step in the analysis was to model Burns Harbor and all other large SO<sub>2</sub> emission sources in the area to determine the design values at each receptor. This provided a means to understand the relative magnitude of ambient SO<sub>2</sub> concentration across the area. The design value represents the 3-year average of each year's 4<sup>th</sup> daily highest 1-hour maximum concentration. This is the equivalent of the 99<sup>th</sup> percentile of the daily 1-hour maximum concentrations. Figure 8 shows the plot map of the area surrounding Burns Harbor. The design values were ranked from highest to the lowest. The rankings were plotted on the map which shows the highest modeled design values occurred on the western property lines of Burns Harbor and over the industrialized Port of Indiana area.

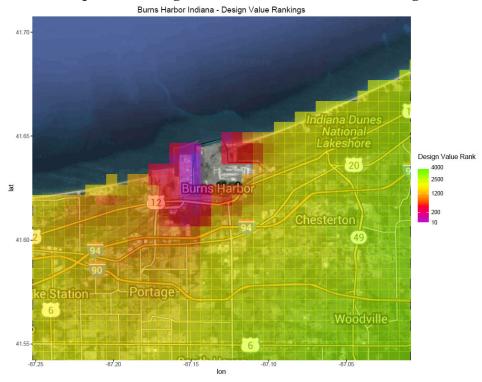

Figure 8: Plot Map of SO<sub>2</sub> Design Values for the Area Surrounding Burns Harbor

Step Two in the analysis was to determine the receptors with the highest frequency of days having the daily 1-hour maximum concentrations. Table 4 shows the receptors with the highest frequency of days with the maximum modeled SO<sub>2</sub> impacts and their ranking.

Table 4: Top 20 Ranking of Receptors With Highest Frequency of Days with Maximum Modeled SO<sub>2</sub> Impacts

| Rank | UTM E    | UTM N   | Number of Days | Rank | UTM E    | UTM N     | Number of Days |
|------|----------|---------|----------------|------|----------|-----------|----------------|
| 1    | 487879.6 | 4610468 | 110            | 10   | 487582.8 | 4608824   | 17             |
| 2    | 489155   | 4610783 | 78             | 10   | 489205   | 4610696   | 17             |
| 3    | 487582.6 | 4608574 | 36             | 13   | 487850   | 4607750   | 16             |
| 4    | 487582.7 | 4608624 | 28             | 13   | 487582.6 | 4608474   | 16             |
| 4    | 487582.8 | 4608724 | 28             | 13   | 487582.9 | 4608924   | 16             |
| 6    | 487582.6 | 4608524 | 21             | 13   | 489230   | 4610653   | 16             |
| 6    | 487582.7 | 4608674 | 21             | 17   | 489472.2 | 4609649   | 15             |
| 6    | 489564.5 | 4609514 | 21             | 17   | 489472.5 | 4609699   | 15             |
| 9    | 489472.8 | 4609749 | 18             | 19   | 487582.9 | 4608873.9 | 14             |
| 10   | 487582.8 | 4608774 | 17             | 19   | 489473.1 | 4609799.1 | 14             |

Figure 9 shows the cumulative number of days for each receptor that modeled the highest frequency of days with the daily 1-hour maximum concentration among all receptors. The receptors with the highest frequencies of the daily 1-hour maximum concentrations occur northwest, west and northeast of Burns Harbor. The area adjacent to Burns Harbor is the NIPSCO – Bailly Generating Station property, located east and northeast. NIPSCO – Bailly operates an SO<sub>2</sub> monitoring station, along the east property line of Burns Harbor.

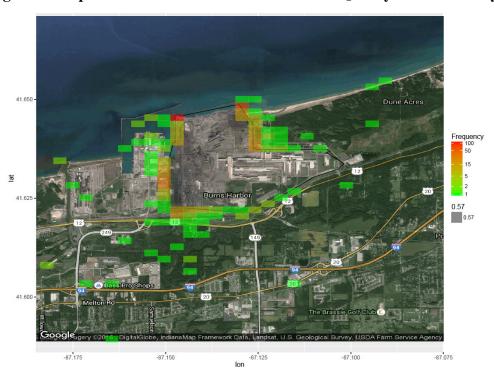

Figure 9: Map of Cumulative Number of 1-Hour SO<sub>2</sub> Daily Maximum Days

Priority was given to creating a list of receptors for consideration for locating an  $SO_2$  ambient air monitoring site that would characterize air quality in the area immediately surrounding Burns Harbor. The scoring strategy recommended in Appendix A of the Monitoring TAD was followed. There are several steps in the process:

- Calculate the modeled design values for each of the receptors
- Rank the receptors from highest to lowest modeled design value (Concentration Rank)
- Using the MAXDAILY output option in AERMOD to determine each modeled day's highest concentration at each receptor
- Determine the number of days each receptor is the highest concentration for that day
- Rank the results (from highest to lowest) of the number of days each receptor had the highest concentration for each day during the 3-year modeled period (Frequency Rank)

For each receptor, add the Concentration Rank and Frequency Rank scores to determine
which receptor had an overall score where the lowest possible score would have the
highest overall design value and highest number of days where the receptor had the
highest modeled concentration. Those receptors would represent prime locations for an
ambient air monitor.

This analysis can be used to define specific receptors that are more prone to encounter higher modeled concentrations and would be prime candidates for siting an ambient air monitor. Table 5 below details the overall scoring results while Figure 10 shows the scoring results based on the location and rank of the receptors. This evaluation provided valuable information in helping to establish a monitor that will best characterize air quality in the area near Burns Harbor.

Table 5: Overall Scoring of Maximum Design Value/Frequency of Maximum Days

| UTM E      | UTM N      | Concentration | Frequency | Frequency   | Overall | Score |
|------------|------------|---------------|-----------|-------------|---------|-------|
| X receptor | Y receptor | Rank          | Rank      | of Max Days | Score   | Rank  |
| 487582.7   | 4608623.9  | 3             | 4         | 28          | 7       | 1     |
| 487582.8   | 4608723.9  | 7             | 5         | 28          | 12      | 2     |
| 487582.6   | 4608573.9  | 9             | 3         | 36          | 12      | 2     |
| 487582.7   | 4608673.9  | 8             | 7         | 21          | 15      | 4     |
| 487582.8   | 4608773.9  | 6             | 10        | 17          | 16      | 5     |
| 487582.9   | 4608923.9  | 2             | 15        | 16          | 17      | 6     |
| 487582.6   | 4608523.9  | 12            | 6         | 21          | 18      | 7     |
| 487582.8   | 4608823.9  | 11            | 11        | 17          | 22      | 8     |
| 487582.9   | 4608873.9  | 4             | 19        | 14          | 23      | 9     |
| 487582.6   | 4608473.9  | 16            | 14        | 16          | 30      | 10    |
| 487724     | 4609770.9  | 1             | 30        | 10          | 31      | 11    |
| 487582.5   | 4608423.9  | 17            | 22        | 13          | 39      | 12    |
| 487582.9   | 4608973.9  | 14            | 29        | 10          | 43      | 13    |
| 487582.5   | 4608373.9  | 24            | 36        | 8           | 60      | 14    |
| 487879.6   | 4610467.9  | 70            | 1         | 110         | 71      | 15    |
| 487679.4   | 4609703.6  | 18            | 54        | 5           | 72      | 16    |
| 487850     | 4607850    | 49            | 26        | 11          | 75      | 17    |
| 487724.1   | 4609870.9  | 36            | 40        | 7           | 76      | 18    |
| 487583     | 4609073.9  | 27            | 53        | 5           | 80      | 19    |
| 487724.1   | 4609820.9  | 26            | 63        | 4           | 89      | 20    |

Figure 10: Plot Map of Overall Scoring of Maximum Design Value/Frequency of Maximum Days

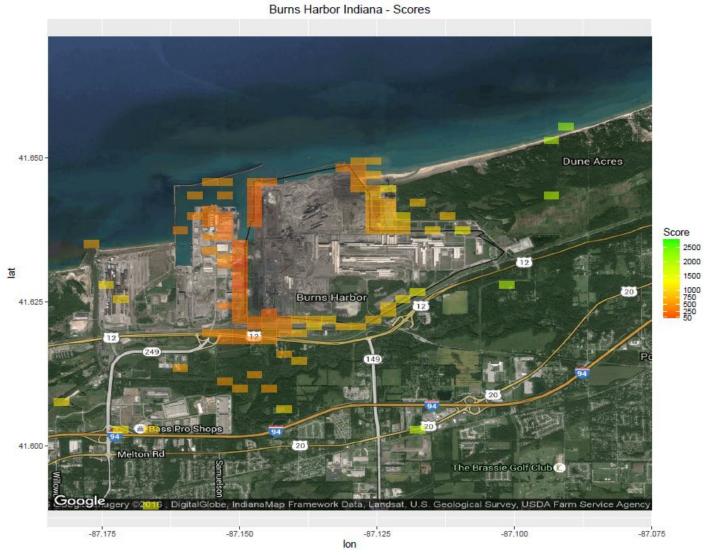

### 9.0 Summary for Results for Burns Harbor Monitor Placement

ArcelorMittal - Burns Harbor is located at 250 West US Highway 12, Burns Harbor, Westchester Township in Porter County, Indiana. Burns Harbor is an integrated steel mill consisting of two blast furnaces, three hot strip mill furnaces, plate mill furnaces, two coke batteries, three basic oxygen furnaces (BOF) hot metal desulfurization steel making processes, five power station boilers, and a sinter plant. Burns Harbor was identified as one of the Indiana sources that met the Data Requirements Rule criteria of emitting 2,000 tons or more of SO<sub>2</sub> in 2014 (12,189 tons).

As per the requirements of the DRR, air agencies are required to indicate by July 1, 2016 which of the following three options they will rely on to characterize air quality in the area surrounding the DRR source: 1) ambient monitoring, 2) air quality modeling or 3) establishing a limit of a source's total SO<sub>2</sub> emissions to below 2,000 tons per year. Burns Harbor wishes to characterize air quality in the area immediately surrounding the facility through the use of ambient air quality monitoring. Burns Harbor has submitted its SO<sub>2</sub> DRR Monitoring Quality Assurance Project Plan (QAPP) to IDEM's monitoring branch in order for it to be included in IDEM's 2017 Ambient Air Monitoring Network Plan. This plan will be submitted to U.S. EPA by July 1<sup>st</sup>.

IDEM conducted air dispersion modeling, consistent with U.S. EPA's SO<sub>2</sub> NAAQS Designations Modeling and Monitoring Technical Assistance Documents (TADs) to determine the most appropriate location for the SO<sub>2</sub> monitor that is representative of ambient air accessible to the public and best characterizes ambient air quality in the area. Based on the recommended analysis in Appendix A of the Monitoring TAD for conducting modeling to inform monitoring placement, scoring results concluded maximum SO<sub>2</sub> impacts and receptors with frequencies of highest number of days with the highest concentration for each modeled day occurred most often along Burns Harbor's western property line. The adjacent area west of Burns Harbor is the Port of Indiana, an industrialized area with limited accessibility and few viable options for appropriately locating an ambient air monitor.

Burns Harbor has identified two locations that fall within the highest ranked area to capture the highest  $SO_2$  impacts from Burns Harbor and surrounding  $SO_2$  emission sources impacting the area. As mentioned previously, air quality is fairly consistent throughout the area west of Burns Harbor based on the 1<sup>st</sup> and 4<sup>th</sup> high modeling results. One of the two proposed sites would suffice in characterizing air quality in the area.

Options for a proposed monitoring site location along with approximate coordinates are presented in Appendix B. Either of these sites will adequately characterize air quality in the area and support designation of the area for 1-hour SO<sub>2</sub> under the Data Requirements Rule provisions.

## Appendix A

# Point and Volume Source Emissions Inventory Modeled for Burns Harbor DRR Analysis

|           |                                                        | Easting (X) | Northing (Y) | Base Elevation | Stack Height | Temperature | Exit Velocity | Stack Diameter | SO2    |
|-----------|--------------------------------------------------------|-------------|--------------|----------------|--------------|-------------|---------------|----------------|--------|
| Source ID | Source Description                                     | (m)         | (m)          | (m)            | (ft)         | (°F)        | (m/s)         | (ft)           | (tpy)  |
| 6         | Burns Harbor - POWER STATION BOILER #9 (8-12 INCLUDED) | 488403      | 4609297      | 201.63         | 223.0        | 450.0       | 13.9          | 11.5           | 7324.1 |
| 59        | Burns Harbor - STEELMAKING HMD STATION #2              | 488512      | 4609940.1    | 176.66         | 85.0         | 90.0        | 5.9           | 10.0           | 12.4   |
| 2501      | Burns Harbor - Power Station Boiler #7                 | 488405.1    | 4609254.67   | 200.52         | 223.0        | 450.0       | 14.4          | 10.5           | 1555.4 |
| 3018      | Burns Harbor - BATTERY #1 PECS                         | 488053.26   | 4608389.39   | 198.69         | 100.0        | 190.0       | 25.3          | 8.0            | 60.1   |
| 3024      | Burns Harbor - BATTERY #2 PECS                         | 488059.09   | 4608115.47   | 196.57         | 88.0         | 190.0       | 25.3          | 8.0            | 63.1   |
| 3026      | Burns Harbor - #1 Underfire Coke Oven                  | 487967.91   | 4608346.21   | 195.67         | 252.0        | 550.0       | 9.1           | 12.4           | 2332.7 |
| 3027      | Burns Harbor - #2 Underfire Coke Oven                  | 487958.62   | 4608190.52   | 193.96         | 249.0        | 550.0       | 9.1           | 13.3           | 2696.0 |
| 3091      | Burns Harbor - Coke Oven Export Gas Flare              | 487988      | 4608372      | 195.96         | 100.0        | 3000.0      | 9.4           | 3.0            | 2.1    |
| 3513      | Burns Harbor - SINTER PLANT WINDBOX SCRUBBER STACK     | 488038.33   | 4609328.76   | 200.37         | 79.0         | 120.0       | 13.9          | 17.0           | 1193.2 |
| 3540      | Burns Harbor - C Furnace BFG Flare 2 flareheads        | 488274.8    | 4609359      | 207.62         | 210.0        | 1500.0      | 41.6          | 5.0            | 775.8  |
| 3547      | Burns Harbor - C Furnace Stoves/Stacks (4 stoves)      | 488244.31   | 4609338.62   | 208.42         | 201.0        | 500.0       | 15.8          | 11.4           | 660.4  |
| 3553      | Burns Harbor - D Furnace BFG Flare 2 flareheads        | 488278.28   | 4609495.5    | 199            | 210.0        | 1500.0      | 41.6          | 5.0            | 775.8  |
| 3560      | Burns Harbor - D Furnace Stoves/Stacks (4 stoves)      | 488229.23   | 4609495.55   | 197.3          | 201.0        | 500.0       | 14.9          | 11.8           | 392.0  |
| 4002      | Burns Harbor - STEELMAKING HMD STATION #1              | 488512.1    | 4609935.55   | 176.71         | 85.0         | 90.0        | 12.9          | 6.7            | 12.2   |
| 4008      | Burns Harbor - STEELMAKING HMD STATION #3              | 488514.6    | 4609952.1    | 176.53         | 40.0         | 115.0       | 12.9          | 8.7            | 12.4   |
| 6502      | Burns Harbor - 160" PM #7 IN/OUT REHEAT FURNACE        | 489042.18   | 4608913.72   | 197            | 108.0        | 950.0       | 10.0          | 7.3            | 0.2    |
| 6503      | Burns Harbor - 160" Plate Mill #1 Slab Reheat Furnace  | 489013.97   | 4609042.93   | 197            | 178.0        | 750.0       | 4.4           | 10.2           | 201.4  |

| 6504    | Burns Harbor - 160" Plate Mill #2 Slab Reheat Furnace   | 489035    | 4609042.91 | 197    | 178.0 | 750.0  | 4.1  | 10.5 | 0.5     |
|---------|---------------------------------------------------------|-----------|------------|--------|-------|--------|------|------|---------|
| 6505    | Burns Harbor - 160" PM #8 BATCH FURNACE                 | 489042.16 | 4608893.61 | 197    | 167.0 | 750.0  | 3.0  | 5.7  | 0.0     |
| 6509    | Burns Harbor - 160" PM #5 IN/OUT REHEAT FURNACE         | 489053.88 | 4609038.63 | 197    | 131.0 | 950.0  | 12.5 | 6.4  | 0.0     |
| 7001    | Burns Harbor - 110" Plate Mill #1 & 2 Stack             | 489029.59 | 4608810.75 | 197    | 179.0 | 1050.0 | 2.1  | 14.6 | 1.0     |
| 90A     | Burns Harbor - HOT STRIP MILL #1 WALKING BEAM FCE E     | 489029.2  | 4609235.4  | 197    | 315.0 | 1000.0 | 7.1  | 10.5 | 118.4   |
| 90B     | Burns Harbor - HOT STRIP MILL #1 WALKING BEAM FCE W     | 489009    | 4609235    | 197    | 315.0 | 1000.0 | 7.1  | 10.5 | 118.4   |
| 91A     | Burns Harbor - HOT STRIP MILL #2 WALKING BEAM FCE E     | 489051.1  | 4609235.7  | 197    | 315.0 | 1000.0 | 7.0  | 10.5 | 125.8   |
| 91B     | Burns Harbor - HOT STRIP MILL #2 WALKING BEAM FCE W     | 489030.1  | 4609235.4  | 197    | 315.0 | 1000.0 | 7.0  | 10.5 | 125.8   |
| 92A     | Burns Harbor - HOT STRIP MILL #3 REHEAT FURNACE STACK E | 489069    | 4609235.6  | 197    | 136.0 | 1000.0 | 8.8  | 13.0 | 122.7   |
| 92B     | Burns Harbor - HOT STRIP MILL #3 REHEAT FURNACE STACK W | 489053.1  | 4609235.7  | 197    | 136.0 | 1000.0 | 8.8  | 13.0 | 122.7   |
| BOIL12  | Michigan City                                           | 507543    | 4618923    | 177.84 | 505.0 | 293.7  | 30.4 | 21.0 | 15990.6 |
| U78FGD  | NIPSCO Baily                                            | 489738    | 4610321    | 186.28 | 480.0 | 130.0  | 26.6 | 20.5 | 1116.8  |
| U10CT   | NIPSCO Baily                                            | 489833    | 4609968    | 188.09 | 40.0  | 829.0  | 18.8 | 14.0 | 0.0     |
| AUX12   | NIPSCO Baily                                            | 489805    | 4610184    | 188.22 | 300.0 | 550.0  | 17.8 | 6.0  | 0.0     |
| ВЕССНВН | NIPSCO Baily                                            | 488262    | 4609414    | 204.53 | 213.3 | 500.0  | 24.7 | 5.1  | 130.7   |
| BFDCGBG | NIPSCO Baily                                            | 488263    | 4609553    | 193.75 | 231.8 | 500.0  | 24.7 | 5.1  | 130.7   |
| 94011   | Sinter Plant Windbox                                    | 473218    | 4607057    | 182.33 | 185.0 | 235.0  | 20.2 | 11.3 | 700.5   |
| 940541  | TBBH Boiler 1                                           | 472661    | 4607149    | 181.7  | 150.0 | 570.0  | 14.5 | 12.0 | 69.6    |
| 940542  | TBBH Boiler 2                                           | 472661    | 4607136    | 181.69 | 150.0 | 570.0  | 14.5 | 12.0 | 123.0   |
| 940543  | TBBH Boiler 3                                           | 472661    | 4607123    | 181.69 | 150.0 | 570.0  | 14.5 | 12.0 | 117.2   |

| 940545 | TBBH Boiler 5           | 472661 | 4607096 | 181.7  | 150.0 | 570.0  | 14.5 | 12.0 | 61.8  |
|--------|-------------------------|--------|---------|--------|-------|--------|------|------|-------|
| 94017  | 84 HSM Reheat Furnaces  | 468755 | 4608668 | 179.65 | 163.0 | 803.0  | 50.8 | 8.1  | 63.7  |
| 940121 | No. 4 BH Boiler 1       | 472592 | 4607817 | 181.01 | 116.0 | 370.0  | 18.8 | 9.5  | 146.9 |
| 940122 | No. 4 BH Boiler 2       | 472592 | 4607792 | 181.7  | 116.0 | 370.0  | 18.8 | 9.5  | 168.1 |
| 940123 | No. 4 BH Boiler 3       | 472592 | 4607767 | 181.7  | 116.0 | 370.0  | 18.8 | 9.5  | 112.5 |
| 940401 | CPBH Boiler 8           | 474393 | 4606802 | 184.13 | 309.0 | 505.0  | 5.7  | 10.0 | 23.5  |
| 940402 | CPBH Boiler 9           | 474436 | 4606850 | 183.77 | 200.0 | 505.0  | 5.7  | 9.2  | 12.7  |
| 940403 | CPBH Boiler 10          | 474436 | 4606866 | 183.9  | 200.0 | 505.0  | 5.7  | 9.2  | 12.7  |
| 94070  | Tail Gas Incinerator    | 474470 | 4606815 | 183.01 | 320.0 | 1150.0 | 22.9 | 1.9  | 37.9  |
| 94026  | No. 2 Underfiring       | 473903 | 4606522 | 183.01 | 350.0 | 204.0  | 3.2  | 20.0 | 118.3 |
| 94038  | CPBH Boiler 6           | 474362 | 4606775 | 184.12 | 133.0 | 505.0  | 5.3  | 8.5  | 23.5  |
| 94037  | CPBH Boilers 4 an 5     | 474337 | 4606775 | 184.1  | 133.0 | 505.0  | 5.3  | 8.5  | 23.5  |
| 94066  | No. 14 BF Casthouse     | 472643 | 4607841 | 180.63 | 165.0 | 134.0  | 20.4 | 13.0 | 736.9 |
| 94020  | No. 14 BF Stoves        | 472696 | 4607680 | 181.8  | 250.0 | 126.0  | 6.2  | 15.5 | 85.6  |
| 94053  | TBBH Boiler 6           | 472655 | 4607079 | 181.6  | 150.0 | 440.0  | 12.2 | 12.0 | 73.8  |
| 94039  | Coke Plant Boiler No. 7 | 474370 | 4606803 | 184.1  | 105.0 | 505.0  | 5.1  | 8.5  | 23.5  |
| 94036  | Coke Plant Boiler No. 3 | 474315 | 4606782 | 184.1  | 129.0 | 505.0  | 9.3  | 6.2  | 23.5  |
| 94021  | No. 4 BF Stoves         | 472694 | 4606861 | 181.37 | 225.0 | 107.0  | 3.5  | 12.8 | 64.8  |
| 94022  | No. 6 BF Stoves         | 472697 | 4607006 | 181.48 | 225.0 | 116.0  | 8.1  | 12.8 | 108.1 |
| 94023  | No. 8 BF Stoves         | 472701 | 4607166 | 181.72 | 250.0 | 105.0  | 5.9  | 12.8 | 43.2  |

| 94041      | No. 1 BOP HM Desulf                               | 472325 | 4606631 | 180.56 | 80.0  | 80.0   | 22.8 | 10.2 | 43.4  |
|------------|---------------------------------------------------|--------|---------|--------|-------|--------|------|------|-------|
| 94007      | Sinter Cooler                                     | 473194 | 4607100 | 182.2  | 100.0 | 360.0  | 18.9 | 18.0 | 101.4 |
| USPRECA    | Precarbon #2 (by Coke Battery #2) includes CASP C | 473933 | 4606552 | 183    | 164.0 | 440.3  | 10.0 | 6.6  | 4.2   |
| USBFGFL    | BFG Flare Stacks (closer to BF #4)                | 472724 | 4606895 | 181.5  | 656.2 | 1200.0 | 10.0 | 16.4 | 63.3  |
| 94045      | No. 2 QBOP HM Desulf                              | 472524 | 4607641 | 181.9  | 55.0  | 137.0  | 16.3 | 3.8  | 34.7  |
| 940TBBOIL6 |                                                   | 472665 | 4607079 | 181.6  | 150.0 | 440.0  | 12.2 | 12.0 | 73.8  |
| 94045QBOP2 |                                                   | 472524 | 4607641 | 181.87 | 55.0  | 137.0  | 16.3 | 3.8  | 34.7  |
| 940CB5     | Coke Battery #5                                   | 473200 | 4606400 | 181.87 | 250.0 | 440.0  | 4.4  | 10.0 | 58.2  |
| 940CB7     | Coke Battery #7                                   | 473200 | 4606600 | 181.9  | 250.0 | 500.0  | 5.6  | 10.0 | 70.6  |

| Та        | able A.2 Volume Sources Modeled for                    | the Data    | Requirem     | ents Rule Ai   | r Quality Ch   | aracterization fo    | Burns Harbor       | _      |
|-----------|--------------------------------------------------------|-------------|--------------|----------------|----------------|----------------------|--------------------|--------|
| Source ID | Source Description                                     | Easting (X) | Northing (Y) | Base Elevation | Release Height | Horizontal Dimension | Vertical Dimension | SO2    |
|           |                                                        | (m)         | (m)          | (m)            | (ft)           | (ft)                 | (ft)               | (tpy)  |
| 133       | Burns Harbor - C Furnace Slag Pit Loadout Fugitives    | 488222      | 4609449      | 200.7          | 164.0          | 52.5                 | 12.0               | 1114.5 |
| 134       | Burns Harbor - D Furnace Slag Pit Loadout Fugitives    | 488220      | 4609591      | 190.0          | 164.0          | 52.5                 | 12.0               | 1088.1 |
| FE101     | Burns Harbor - Fugitives                               | 488022.5    | 4608137.9    | 195.2          | 53.9           | 44.6                 | 25.1               | 0.5    |
| FE102     | Burns Harbor - Fugitives                               | 488023.4    | 4608163.5    | 195.5          | 53.9           | 44.6                 | 25.1               | 0.5    |
| FE103     | Burns Harbor - Fugitives                               | 488022.8    | 4608185.1    | 195.8          | 53.9           | 44.6                 | 25.1               | 0.5    |
| FE104     | Burns Harbor - Slab Yard 3 Hot Strip Mill Roof Monitor | 488023.1    | 4608208.7    | 196.0          | 53.9           | 44.6                 | 25.1               | 0.5    |
| FE105     | Burns Harbor - Slab Yard 2 Hot Strip Mill Roof Monitor | 488024.3    | 4608231.3    | 196.3          | 53.9           | 44.6                 | 25.1               | 0.5    |
| FE201     | Burns Harbor - Hot Strip Mill Furnace 1 Fugitive       | 488012.9    | 4608305.6    | 196.6          | 55.0           | 44.7                 | 25.6               | 0.5    |
| FE202     | Burns Harbor - Hot Strip Mill Furnace 2 Fugitives      | 488013.2    | 4608327.3    | 196.9          | 55.0           | 44.7                 | 25.6               | 0.5    |
| FE203     | Burns Harbor - Hot Strip Mill Furnace 3 Fugitives      | 488012.7    | 4608349.1    | 196.9          | 55.0           | 44.7                 | 25.6               | 0.5    |
| FE204     | Burns Harbor - Hot Strip Mill Roof Monitor             | 488013.1    | 4608375.5    | 197.0          | 55.0           | 44.7                 | 25.6               | 0.5    |
| FE205     | Burns Harbor - Fugitives                               | 488013.9    | 4608397.5    | 197.0          | 55.0           | 44.7                 | 25.6               | 0.5    |
| BFDCHFUG  | Burns Harbor - Blast Furnace D Casthouse Fugitives     | 488240.5    | 4609560.6    | 192.6          | 81.1           | 70.2                 | 11.5               | 14.5   |
| BFCCHFUG  | Burns Harbor - Blast Furnace C Casthouse Fugitives     | 488242.5    | 4609426.3    | 203.2          | 81.1           | 70.2                 | 11.5               | 14.5   |
| 447110    | #4 Blast Furnace Casthouse Fugitives (1)               | 472679.54   | 4606687.39   | 179.8          | 59.4           | 14.1                 | 28.9               | 6.7    |
| 447210    | #4 Blast Furnace Casthouse Fugitives (2)               | 472685.4    | 4606667.67   | 179.8          | 59.4           | 14.1                 | 28.9               | 6.7    |
| 447310    | #4 Blast Furnace Casthouse Fugitives (3)               | 472691.27   | 4606647.95   | 179.8          | 59.4           | 14.1                 | 28.9               | 6.7    |
| 447410    | #6 Blast Furnace Casthouse Fugitives (1)               | 472683      | 4606847.98   | 179.8          | 57.4           | 14.1                 | 28.9               | 6.5    |
| 447510    | #6 Blast Furnace Casthouse Fugitives (2)               | 472688.87   | 4606828.26   | 179.8          | 57.4           | 14.1                 | 28.9               | 6.5    |

| 447610 | #6 Blast Furnace Casthouse Fugitives (3)  | 472694.73 | 4606808.54 | 179.8 | 57.4  | 14.1 | 28.9 | 6.5  |
|--------|-------------------------------------------|-----------|------------|-------|-------|------|------|------|
| 447710 | #8 Blast Furnace Casthouse Fugitives (1)  | 472686.66 | 4606991.88 | 179.8 | 56.4  | 14.1 | 27.5 | 5.9  |
| 447810 | #8 Blast Furnace Casthouse Fugitives (2)  | 472692.52 | 4606972.16 | 179.8 | 56.4  | 14.1 | 27.5 | 5.9  |
| 447910 | #8 Blast Furnace Casthouse Fugitives (3)  | 472698.38 | 4606952.44 | 179.8 | 56.4  | 14.1 | 27.5 | 5.9  |
| 448110 | #13 Blast Furnace Casthouse Fugitives (1) | 472710.63 | 4607478.29 | 179.8 | 112.9 | 21.0 | 52.5 | 13.0 |
| 448210 | #13 Blast Furnace Casthouse Fugitives (2) | 472713.07 | 4607461.22 | 179.8 | 112.9 | 21.0 | 52.5 | 13.0 |

# Appendix B

Potential Monitoring Site:
Map and Coordinates

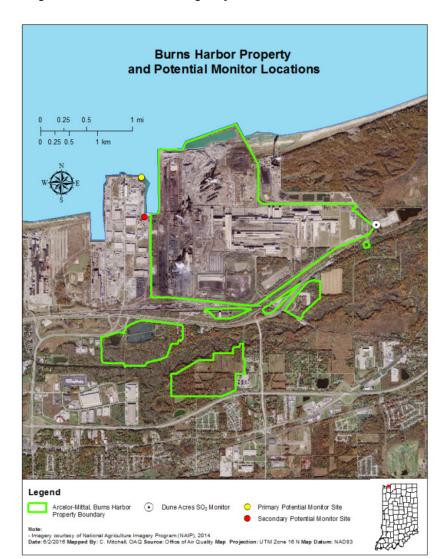

Figure B.1: Map of Burns Harbor Property Lines and SO<sub>2</sub> Monitor Location Options

Primary SO<sub>2</sub> monitoring site is the Port of Indiana Fishing Area:

Latitude 41.641466 ° Longitude -87.1510663 °

UTM coordinates: 487419.09 E 4609980.87 N

Secondary  $SO_2$  monitoring location (co-located with Pb monitor (18-127-0027):

Latitude 41.63518  $^{\rm o}$  Longitude -87.150367  $^{\rm o}$ 

UTM coordinates: 487476.09 E 4609283.00 N

### **Enclosure 3**

### Appendix C from the Proposed Indiana 2017 Ambient Air Monitoring Plan

**June 2016** 

### Appendix C

### SO<sub>2</sub> DRR - Data Requirements Rule

#### Introduction

The SO<sub>2</sub> primary NAAQS was strengthened June 22, 2010. The 1-hour standard is 75 ppb. After U.S. EPA establishes or revises a primary and/or secondary NAAQS, the Clean Air Act requires U.S. EPA to designate areas as "attainment" (meeting), "nonattainment" (not meeting), or "unclassifiable" (insufficient data) after monitoring data is collected by state, local and tribal governments. Once SO<sub>2</sub> nonattainment area designations take effect, state and local governments have 18 months to develop State Implementation Plans, (SIPs) outlining how areas will attain and maintain the standards by reducing air pollutant emissions contributing to SO<sub>2</sub> concentrations.

#### Overview

In the initial round (Round 1) of nonattainment designations in 2010 parts of five Indiana counties were deemed nonattainment for SO<sub>2</sub> (see Figure 11, page 57 of the 2017 ANP).

In response to court-order, the U.S. EPA must complete remaining designations in three additional rounds: Round 2 by July 2, 2016, Round 3 by December 31, 2017, and Round 4 by December 31, 2020. U.S. EPA will complete these designations by designating areas as either nonattainment, attainment, or unclassifiable.

The court-order directs U.S. EPA to designate two groups of areas under Round 2 air quality designations for the 2010 primary 1-hour SO<sub>2</sub> NAAQS: (1) areas that have current monitored design values in violation of the NAAQS not previously designated during Round 1, and (2) areas containing stationary sources that had not been announced as of March 2, 2015 for retirement and that according to the U.S. EPA's Air Markets Database emitted in 2012 either more than 16,000 tons of SO<sub>2</sub>, or more than 2,600 tons of SO<sub>2</sub> with an annual average emission rate of at least 0.45 pounds of SO<sub>2</sub> per one million British thermal units (lbs SO<sub>2</sub>/mmBTU).

On August 10, 2015 U.S. EPA established a timetable and other requirements for state, local and tribal air agencies to: (1) characterize current air quality in areas with large sources of sulfur dioxide (SO<sub>2</sub>) emissions through monitoring or modeling techniques and (2) provide such air quality data to the U.S. EPA. At a minimum, air agencies must characterize air quality around sources that emit 2,000 tons per year (tpy) or more of SO<sub>2</sub>. These data will be used in designations in Round 3 and Round 4.

This rule gives air agencies the flexibility to characterize air quality using either modeling of actual source emissions or using appropriately sited ambient air quality monitors. Indiana's SO<sub>2</sub> sources have been allowed to determine whether they will use modeling or monitoring to demonstrate compliance with the SO<sub>2</sub> Data Requirements Rule (DRR).

An air agency may avoid the requirement for air quality characterization near a source by adopting enforceable emission limits that ensure that the source will not emit more than 2,000 tpy of SO<sub>2</sub>. These limits must be adopted and effective by January 13, 2017.

### Indiana SO<sub>2</sub> Sources

Table 1 lists the major emission sources of  $SO_2$  in Indiana and how the air quality characterization plan will be handled by the DRR. The colored highlighted sources have already been accounted and are not subject to the DRR. In Round 1, Townships in five counties have been designated nonattainment. In Round 2, five additional counties or portions of counties are Intended Nonattainment Areas or Intended Unclassifiable/Attainment Areas. The U.S. EPA will make the determination by July 2, 2016.

Two sources initially reported 2014  $SO_2$  emissions above 2,000 tpy making them subject to the DRR. After further analysis it was determined their 2014  $SO_2$  emissions were calculated incorrectly placing their 2014 emissions below the 2,000 tpy threshold. ESSROC Cement Corp. in Cass County and Tate & Lyle in Tippecanoe County corrected their 2014 emissions and provided the necessary documentation to support their claims.

ALCOA – Warrick Operations announced January 7, 2016 they would close their smelting operations in Warrick County by March 31, 2016. They missed the announced retirement deadline of March 2, 2015 and are subject to the DRR.

Isolatek International in Huntington has been added to the DRR list by the U.S. EPA due to an unresolved enforcement action.

Table 1 - Indiana Major SO<sub>2</sub> Sources & Air Quality Characterization Plans

| C          | Facilities No                     | 2014 TDV | Approach   |                                                                                       |      |  |
|------------|-----------------------------------|----------|------------|---------------------------------------------------------------------------------------|------|--|
| County     | Facility Name                     |          |            |                                                                                       |      |  |
| Cass       | ESSROC Cement Corp                | 270      |            |                                                                                       |      |  |
| Cass       | Logansport Municipal Utilities    | 1,715    |            |                                                                                       |      |  |
| Dearborn   | Tanners Creek Generating Station  | 18,109   |            | All coloring is based on 2014 TPY.                                                    |      |  |
| Floyd      | Gallagher Generating Station      |          | Modeling   | Already accounted for in a nonattainment area. DRR not applicable. Round 1.           |      |  |
| Gibson     | Gibson Generating Station         | 22,055   |            | Consent decree source. DRR not applicable. Round 2.                                   |      |  |
|            | Isolatek International            |          | Modeling   | Closed or closing. DRR not applicable.                                                |      |  |
|            | Schahfer Generating Station       |          | Modeling   | Below 2,000 TPY threshold. DRR not applicable.                                        |      |  |
| Jefferson  | Cliffty Creek Generating Station  | 3,731    |            |                                                                                       |      |  |
| Lake       | Coke Engery LLC                   |          | Modeling   | 3 options to characterize air quality:                                                |      |  |
| Lake       | U.S. Steel - Gary Works           |          | Modeling   | Modeling analysis submitted to U.S. EPA by January 13, 2017.                          |      |  |
| Lake       | Arcelomittal USA                  | 2,163    | Modeling   | Monitoring operational by January 1, 2017.                                            |      |  |
| Lake       | Indiana Harbor Coke               | 1,838    |            | Enforceable emissions limitations < 2,000 tpy adopted and effective by January 13, 20 | )17. |  |
| Lake       | Arcelomittal Indiana Harbor       | 1,587    |            |                                                                                       |      |  |
| LaPorte    | Michigan City Generating Station  | 15,991   |            |                                                                                       |      |  |
| Marion     | Harding Street Generating Station | 29,855   |            |                                                                                       |      |  |
| Monroe     | Indiana University                | 1,740    |            |                                                                                       |      |  |
| Morgan     | Eagle Valley Generating Station   | 7,959    |            |                                                                                       |      |  |
| Pike       | Petersburg Generating Station     | 66,252   |            |                                                                                       |      |  |
| Pike       | Ratts Generating Station          | 8,550    |            |                                                                                       |      |  |
| Porter     | Arcelomittal Burns Harbor LLC     | 12,189   | Monitoring |                                                                                       |      |  |
| Porter     | Bailly Generating Station         | 1,117    |            |                                                                                       |      |  |
| Posey      | AB Brown Generating Station       | 8,404    |            |                                                                                       |      |  |
| Posey      | SABIC Innovative Plastics         | 4,030    | Modeling   |                                                                                       |      |  |
| Spencer    | Rockport Generating Station       | 54,979   | _          |                                                                                       |      |  |
| Sullivan   | Merom Generating Station          | 3,318    | Modeling   |                                                                                       |      |  |
| Tippecanoe | Tate & Lyle                       | 1,612    | _          |                                                                                       |      |  |
| Tippecanoe | Purdue University                 | 1,118    |            |                                                                                       |      |  |
| Vermillion | Cayuga Generating Station         | 3,448    | Modeling   |                                                                                       |      |  |
| /ermillion | Eli Lilly - Clinton Labs          | 1,851    |            |                                                                                       |      |  |
| Vigo       | Wabash River Generating Station   | 26,828   |            |                                                                                       |      |  |
| Warrick    | ALCOA - Warrick Power Plant       | 4,993    | Modeling   |                                                                                       |      |  |
| Warrick    | ALCOA - Warrick Operations        |          | Modeling   |                                                                                       |      |  |
| Warrick    | Culley Generating Station         | 1.896    | - 0        |                                                                                       |      |  |
|            | IMPA (RPL) Generating Station     | 1.158    |            |                                                                                       |      |  |

By January 15, 2016, the DRR requires each air agency to submit to the relevant U.S. EPA Regional Administrator a final list identifying the sources in the state around which SO<sub>2</sub> air quality is to be characterized. This characterization will be performed for sources that exceeded 2,000 tpy of SO<sub>2</sub> emissions during the most recent year for which emissions data for the applicable sources are available. In addition, SO<sub>2</sub> characterization must be performed for areas identified by the air agency or by U.S. EPA as also warranting air quality characterization, such as clusters of sources where no single source emits greater than 2,000 tpy of SO<sub>2</sub>. This is considered a permanent list of sources that excludes sources in areas designated as nonattainment before January 2016 and shall not be altered by designations after January 2016. Table 2 is taken from Table 1 and is a listing of the 12 sources of SO<sub>2</sub> in Indiana subject to the DRR.

Table 2: Indiana SO₂ Sources Subject to Air Quality Characterization for the Round 3 Designation Process

| County     | Facility Name                  | 2014 SO <sub>2</sub><br>Emissions (tons) |
|------------|--------------------------------|------------------------------------------|
| Floyd      | Gallagher Generating Station   | 3,524                                    |
| Huntington | Isolatek International         | 164                                      |
| Jasper     | Schahfer Generating Station    | 8,412                                    |
| Lake       | Coke Energy LLC                | 4,952                                    |
| Lake       | U.S. Steel – Gary Works        | 3,285                                    |
| Lake       | Arcelormittal USA              | 2,163                                    |
| Porter     | Arcelormittal Burns Harbor LLC | 12,189                                   |
| Posey      | SABIC Innovative Plastics      | 4,030                                    |
| Sullivan   | Merom Generating Station       | 3,318                                    |
| Vermillion | Cayuga Generating Station      | 3,448                                    |
| Warrick    | ALCOA – Warrick Power Plant    | 4,993                                    |
| Warrick    | ALCOA – Warrick Operations     | 3,500                                    |

Note that this table represents those sources around which  $SO_2$  air quality will be characterized. Additional sources of  $SO_2$  emissions in close proximity to the listed source will be included in the characterization.

Only ArcelorMittal - Burns Harbor LLC will operate SO<sub>2</sub> air quality monitoring. The remaining sources will model to meet the DRR.

### ArcelorMittal - Burns Harbor LLC SO<sub>2</sub> Air Quality Monitoring.

ArcelorMittal - Burns Harbor LLC will establish one SO<sub>2</sub> air quality monitoring site at the Port of Indiana Fishing Area; Lat. 41.641466, Long. -87.1510663. Address: Ship Dr., Portage, IN 46368. The placement of this site was determined through modeling. ArcelorMittal will be its own PQAO responsible for their data's accuracy and collecting their data under approved methods and standards as stated in their individual monitoring plan, the State Quality Assurance Manual, and U.S. EPA requirements. Clean Air Engineering, Palatine, Illinois will provide program and project management. The QAPP has been submitted to IDEM for review and approval. The site will be collecting SO<sub>2</sub> data by January 1, 2017.

Meteorological data will be supplied by NIPSCO Bailly's Dunes Acres (181270011) monitoring site.

### Modeling

ArcelorMittal - Burns Harbor is located at 250 West US Highway 12, Burns Harbor, in Westchester Township, Porter County, Indiana. Burns Harbor is an integrated steel mill consisting of two blast furnaces, three hot strip mill furnaces, plate mill furnaces, two coke batteries, three basic oxygen furnaces (BOF) hot metal desulfurization steel making processes, five power station boilers, and a sinter plant. There are also two blast furnace gas flares and a clean coke oven gas flare which emit a small amount of SO<sub>2</sub>. The northern end of the Burns Harbor plant borders the southern shoreline of Lake Michigan. The mill borders Lake Michigan and Indiana Dunes National Lakeshore to the north and east respectively, with woodlands, residential, and lighter industry to the south. The terrain is mostly flat to slightly rolling. Several additional SO<sub>2</sub> sources were modeled, including the NIPSCO - Bailly and NIPSCO - Michigan City Generating Stations to appropriately characterize air quality in the area.

The modeling results indicate that maximum modeled 1-hour  $SO_2$  concentrations fall directly west and northwest of the Burns Harbor facility. Locating an  $SO_2$  monitor in this general area would capture the maximum concentrations from the source. Based on the modeling results, the most culpable emission sources at Burns Harbor contributing to the maximum 1-hour  $SO_2$  concentrations are the Power Station

boilers and C & D furnaces. These emission sources are located directly east of the proposed SO<sub>2</sub> monitoring site. Figure 1 provides an overview of the Burns Harbor facility and the surrounding area.

Burns Harbor

Figure 1
ArcelorMittal - Burns Harbor – Overview of Site

### Meteorology/Wind Rose

The Gary - IITRI surface meteorological data and the Lincoln, Illinois upper air meteorological data, taken from 2012 through 2014, was used to determine the meteorological conditions surrounding Burns Harbor in AERMOD. The Gary - IITRI surface meteorological data will be used to more accurately include the influence of Lake Michigan on the meteorological conditions at and in the area immediately surrounding the ArcelorMittal - Burns Harbor facility. The Gary - IITRI and Dune Acres wind roses for the 3-year modeled period 2012 - 2014 are shown as Figure 2. Both wind rose depicts the north and northeast wind direction associated with the lake breeze influence and the predominate wind from the southerly direction.

Figure 2: 3-year Cumulative Wind Rose (2012 – 2014) Gary - IITRI **Dune Acres** NORTH NORTH WEST EAST EAST WEST WIND SPEED (m/s) WIND SPEED >= 11.1 8.8 - 11.1 8.8 - 11.1 5.7 - 8.8 5.7 - 8.8 3.6 - 5.7 3.6 - 5.7 2.1 - 3.6 2.1 - 3.6 0.5 - 2.1 0.5 - 2.1 Calms: 0.13% Calms: 5.16%

### **Monitoring Site**

IDEM currently does not operate an  $SO_2$  monitoring site in Porter County; however, NIPSCO Bailly operates the Dune Acres Substation  $SO_2$  monitor (181270011), immediately east of Burns Harbor. Burns Harbor is proposing to locate a  $SO_2$  monitoring station at the Port of Indiana Fishing Area, based on the 1-hour  $SO_2$  modeling results. Figure 3 below shows the maximum modeled 1<sup>st</sup> high and 4<sup>th</sup> high concentration isopleths, indicating definite maximum concentration gradients along the western property boundary of Burns Harbor. The maximum 4<sup>th</sup> high  $SO_2$  concentration over a 3-year modeled period is what is compared to the 1-hour  $SO_2$  National Ambient Air Quality Standard of 75 parts per billion (ppb) or 196.2 micrograms per cubic meter ( $\mu$ g/m³).

Figure 3: Map of ArcelorMittal - Burns Harbor and Surrounding Area for Potential  ${\rm SO}_2$  Monitoring Sites

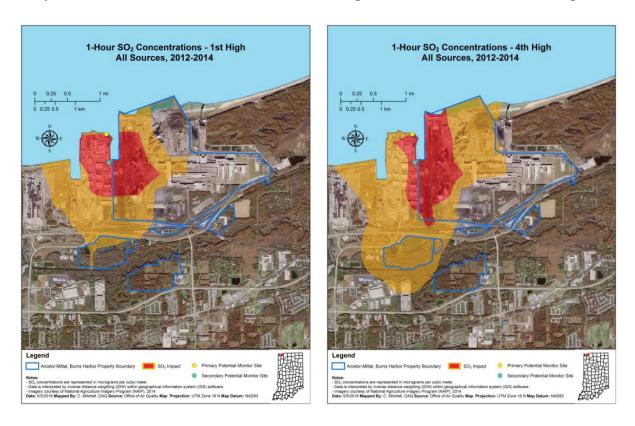

IDEM feels that the modeling results for both the maximum 1<sup>st</sup> and 4<sup>th</sup> high concentrations over the 3-year period of 2012 through 2014 match well with each other and represents the impact from all  $SO_2$  sources in the area to best characterize the air quality in the area surrounding the identified Data Requirements Rule source.